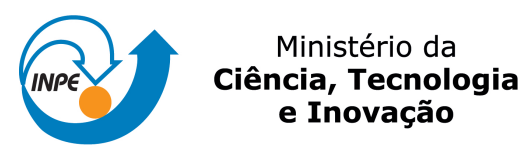

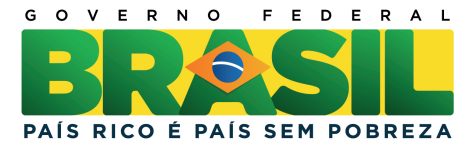

sid.inpe.br/mtc-m19/2012/03.08.12.29-TDI

# ESTUDO DO PROCESSO DE IMPLANTAÇÃO IÔNICA POR IMERSÃO EM PLASMA EM DIELÉTRICOS ATRAVÉS DE TÉCNICAS EXPERIMENTAIS E DE SIMULAÇÃO COMPUTACIONAL

Felipe de Campos Carreri

Dissertação de Mestrado do Curso de Pós-Graduação em ETE/Ciência e Tecnologia de Materiais e Sensores, orientada pelos Drs. Mario Ueda, e Rogério de Moraes Oliveira, aprovada em 20 de abril de 2012.

URL do documento original: <<http://urlib.net/8JMKD3MGP7W/3BFTKTE>>

> INPE São José dos Campos 2012

### PUBLICADO POR:

Instituto Nacional de Pesquisas Espaciais - INPE Gabinete do Diretor (GB) Serviço de Informação e Documentação (SID) Caixa Postal 515 - CEP 12.245-970 São José dos Campos - SP - Brasil Tel.:(012) 3208-6923/6921 Fax: (012) 3208-6919 E-mail: pubtc@sid.inpe.br

### CONSELHO DE EDITORAÇÃO E PRESERVAÇÃO DA PRODUÇÃO INTELECTUAL DO INPE (RE/DIR-204):

#### Presidente:

Marciana Leite Ribeiro - Serviço de Informação e Documentação (SID)

### Membros:

Dr. Antonio Fernando Bertachini de Almeida Prado - Coordenação Engenharia e Tecnologia Espacial (ETE)

Dr<sup>a</sup> Inez Staciarini Batista - Coordenação Ciências Espaciais e Atmosféricas (CEA)

Dr. Gerald Jean Francis Banon - Coordenação Observação da Terra (OBT)

Dr. Germano de Souza Kienbaum - Centro de Tecnologias Especiais (CTE)

Dr. Manoel Alonso Gan - Centro de Previsão de Tempo e Estudos Climáticos (CPT)

Dr<sup>a</sup> Maria do Carmo de Andrade Nono - Conselho de Pós-Graduação

Dr. Plínio Carlos Alvalá - Centro de Ciência do Sistema Terrestre (CST)

### BIBLIOTECA DIGITAL:

Dr. Gerald Jean Francis Banon - Coordenação de Observação da Terra (OBT) REVISÃO E NORMALIZAÇÃO DOCUMENTÁRIA:

Marciana Leite Ribeiro - Serviço de Informação e Documentação (SID) Yolanda Ribeiro da Silva Souza - Serviço de Informação e Documentação (SID) EDITORAÇÃO ELETRÔNICA:

Vivéca Sant´Ana Lemos - Serviço de Informação e Documentação (SID)

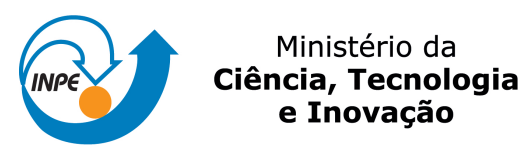

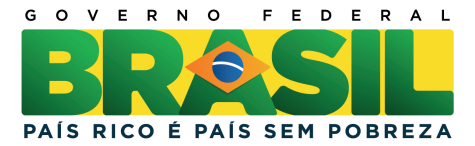

sid.inpe.br/mtc-m19/2012/03.08.12.29-TDI

# ESTUDO DO PROCESSO DE IMPLANTAÇÃO IÔNICA POR IMERSÃO EM PLASMA EM DIELÉTRICOS ATRAVÉS DE TÉCNICAS EXPERIMENTAIS E DE SIMULAÇÃO COMPUTACIONAL

Felipe de Campos Carreri

Dissertação de Mestrado do Curso de Pós-Graduação em ETE/Ciência e Tecnologia de Materiais e Sensores, orientada pelos Drs. Mario Ueda, e Rogério de Moraes Oliveira, aprovada em 20 de abril de 2012.

URL do documento original: <<http://urlib.net/8JMKD3MGP7W/3BFTKTE>>

> INPE São José dos Campos 2012

Dados Internacionais de Catalogação na Publicação (CIP)

Carreri, Felipe de Campos.

C233e Estudo do processo de implantação iônica por imersão em plasma em dielétricos através de técnicas experimentais e de simulação computacional / Felipe de Campos Carreri. – São José dos Campos : INPE, 2012.

xxiv + 77 p. ; (sid.inpe.br/mtc-m19/2012/03.08.12.29-TDI)

Dissertação (Mestrado em ETE/Ciência e Tecnologia de Materiais e Sensores) – Instituto Nacional de Pesquisas Espaciais, S˜ao José dos Campos, 2012.

Orientadores : Drs. Mario Ueda, e Rogério de Moraes Oliveira.

1. implatação iônica por imersão em plasma. 2. dielétricos. 3. efeitos de carregamento. 4. modelo de fluído. I.Título.

CDU 620.197.5

Copyright © 2012 do MCT/INPE. Nenhuma parte desta publicação pode ser reproduzida, armazenada em um sistema de recuperação, ou transmitida sob qualquer forma ou por qualquer meio, eletrônico, mecânico, fotográfico, reprográfico, de microfilmagem ou outros, sem a permissão escrita do INPE, com exceção de qualquer material fornecido especificamente com o propósito de ser entrado e executado num sistema computacional, para o uso exclusivo do leitor da obra.

Copyright © 2012 by MCT/INPE. No part of this publication may be reproduced, stored in a retrieval system, or transmitted in any form or by any means, electronic, mechanical, photocopying, recording, microfilming, or otherwise, without written permission from INPE, with the exception of any material supplied specifically for the purpose of being entered and executed on a computer system, for exclusive use of the reader of the work.

Aprovado (a) pela Banca Examinadora em cumprimento ao requisito exigido para obtenção do Título de Mestre em

ETE/Ciência e Tecnologia de Materiais e **Sensores** 

Dr. **Mario Ueda** 

Dr.

 $\n *n*$ 

Presidente / Orientador(a) / INPE / SJCampos - SP

Orientador(a) / INPE / São José dos Campos - SP

Joaquim José Barroso de Castro Dr.

Rogério de Moraes Oliveira

1.1. Barrow

Membro da Banca / INPE / SJCampos - SP

Konstantin Georgiev Kostov Dr.

Convidado(a) / UNESP / Guaratinguetá - SP

Este trabalho foi aprovado por:

() maioria simples

 $\Delta$  unanimidade

Aluno (a): Felipe de Campos Carreri

"Existem dois tipos de inteligência: uma é adquirida, como uma criança que na escola memoriza fatos e conceitos a partir de livros e daquilo que o professor diz, coletando informações das ciências tradicionais assim como de novas ciências. Com tal inteligência tu te elevas no mundo. Tu és classificado à frente ou atrás dos outros com relação à sua competência em reter informação. Com esta inteligência passeias dentro e fora dos campos do conhecimento, ganhando sempre mais marcas na tábua que preservas. Existe outro tipo de tábua, uma já completa e preservada dentro de ti. Uma fonte transbordando seu receptáculo. Um frescor no centro do peito. Esta outra inteligência não se torna amarela ou estagnada. É fluídica, e não se move de fora para dentro através dos canais do aprendizado. Este segundo conhecimento é um guia de dentro de ti, movendo-se para fora."

Jalaluddin Rumi,

Poeta e místico Sufi

À minha família.

#### **AGRADECIMENTOS**

Agradeço ao Dr. Rogério de Moraes Oliveira e ao Dr. Mario Ueda, meus orientadores, pela oportunidade de trabalho oferecida, pela ativa participação durante as atividades, e pelo conhecimento a mim transmitido. Agradeço a contribuição do Dr. Erasmo Silva, pelo auxílio no desenvolvimento da parte computacional e ao Dr. Raul Murete de Castro pela contribuição na obtenção de medidas experimentais com sonda de Langmuir. Agradeço ao Dr. Helfried Reuther, pelas medidas de Espectroscopia de Elétrons Auger. Também sou grato aos Matheus Novaes e Alice Ueda pela grande cooperação no laboratório e a todo o pessoal da oficina mecânica pelos valiosos serviços prestados. Agradeço a todos os professores, alunos e colegas da Pós-Graduação com quem mantive contato, pela importante troca de conhecimentos e pelos momentos de descontração. Enfim, sou igualmente grato ao CNPq e ao INPE, por me contemplarem com auxílio financeiro e local de trabalho, permitindo-me completar mais uma importante etapa em minha vida.

#### **RESUMO**

Implantação Iônica por Imersão em Plasma (3IP) é um método bastante conhecido de modificação superficial de materiais. Entretanto, algumas limitações aparecem quando esta técnica é aplicada a materiais dielétricos. A implantação de íons na superfície de um material isolante causa o seu carregamento elétrico, que tem um efeito negativo sobre o processo. Neste trabalho estuda-se o processo de 3IP em substratos dielétricos através de diferentes abordagens. Simulações computacionais foram realizadas, através da resolução numérica de um modelo unidimensional simples da magnetohidrodinâmica, utilizando um programa de computador que foi desenvolvido para este propósito na linguagem FORTRAN90. Uma metodologia para a resolução deste modelo foi apresentada e diversos parâmetros de simulação foram investigados. Uma técnica experimental em que se pode realizar medidas do potencial na superfície de um substrato dielétrico durante a implantação iônica foi estudada. Visando minimizar os efeitos negativos resultantes do carregamento do substrato dielétrico, foram estudados diferentes parâmetros de pulso de alta-tensão aplicado durante o 3IP. Através da Espectroscopia de Elétrons Auger, foi possível obter o perfil de concentração atômica dos elementos na superfície do substrato. Estes dados foram utilizados para calcular a dose de íons nitrogênio implantados em amostras de silício colocadas sobre o dielétrico, para estas diferentes condições experimentais. Resultados de simulação foram comparados com os resultados experimentais. Foi possível então concluir que materiais poliméricos apresentam comportamento diferente de materiais cerâmicos durante o 3IP. Também foi observado que os parâmetros de pulso de alta-tensão têm influência sobre os efeitos de carregamento em dielétricos e sobre a dose de íons retida, tanto em substratos dielétricos quanto em substratos condutores, tendo grande importância na eficiência do processo 3IP.

## **STUDY OF THE PROCESS OF PLASMA IMMERSION ION IMPLANTATION ON DIELECTRICS, BY MEANS OF COMPUTER SIMULATION AND EXPERIMENTAL TECHNIQUES**

#### **ABSTRACT**

Plasma Immersion Ion implantation (PIII) is a well known method for surface modification of materials. However, some limitations appear when this technique is applied to dielectric materials. Ion implantation on the surface of an insulating material causes its electric charging, which have a negative effect over the process. In this work, the process PIII on dielectric substrates was studied by different approaches. Computer simulations were performed, through the numerical solution of a simple one-dimensional magnetohydrodynamic model, using a computer program that was developed for this purpose in the FORTRAN90 language. A methodology for the solution of this model is presented and various simulation parameters were investigated. An experimental technique that measures the potential on the surface of a dielectric substrate during ion implantation was studied. In order to minimize the negative effects caused by electric charging of the dielectric substrate, different high-voltage pulse parameters were investigated. Auger Electron Spectroscopy was used to obtain the atomic concentration profiles of elements on the surface of the substrates. With this data it was possible to calculate the retained ion dose for nitrogen implanted in silicon samples placed on top of dielectric substrates for different experimental conditions. Simulation results were then compared with experimental results. It was possible to conclude that polymeric materials behave differently of ceramic materials during PIII. It was also observed that high-voltage pulse parameters have an influence over the charging effects for dielectric substrates, and the retained ion dose, for both dielectric and conductor substrates, having an important influence over the efficiency of the PIII process.

### **LISTA DE FIGURAS**

### **Pág.**

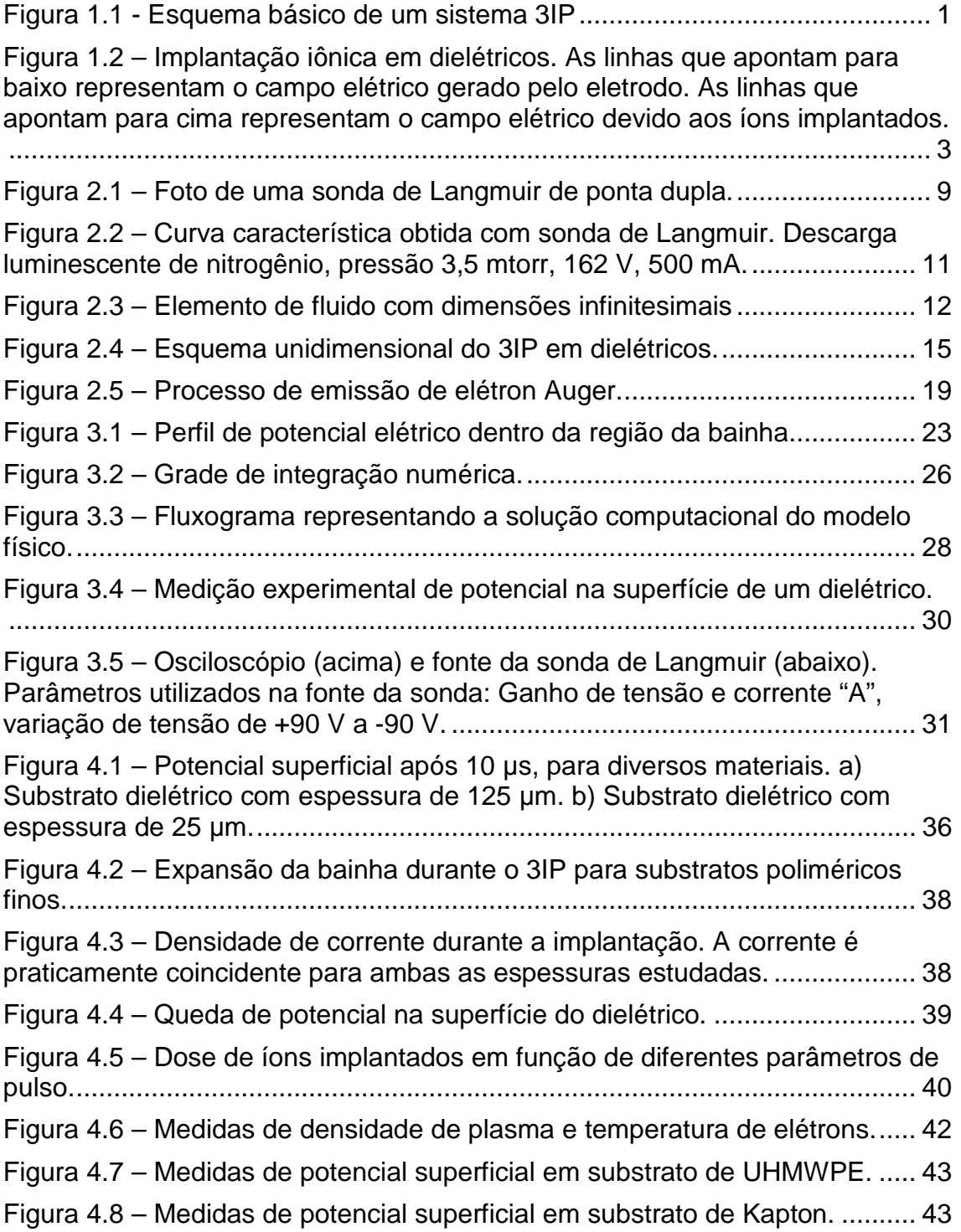

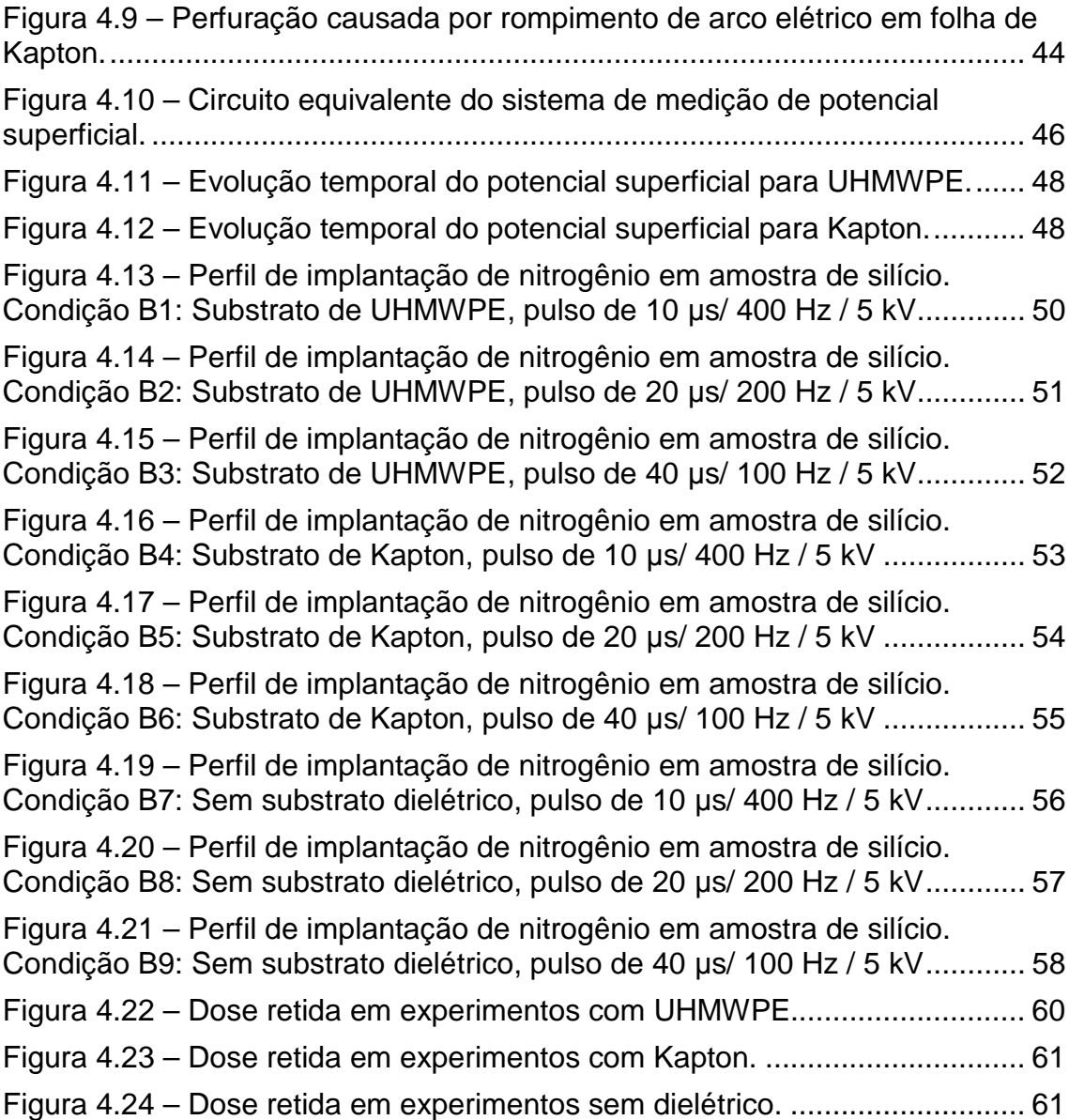

### **LISTA DE TABELAS**

### **Pág.**

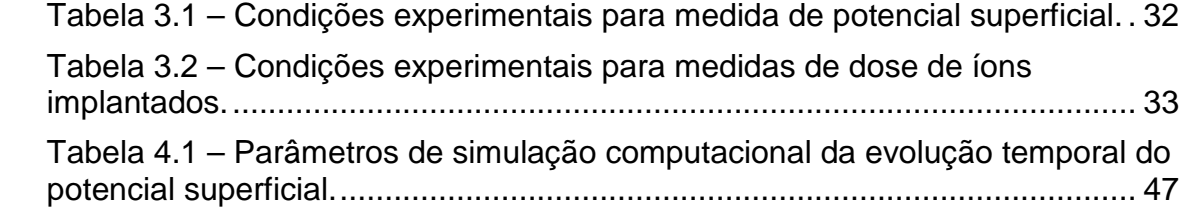

### **LISTA DE SIGLAS E ABREVIATURAS**

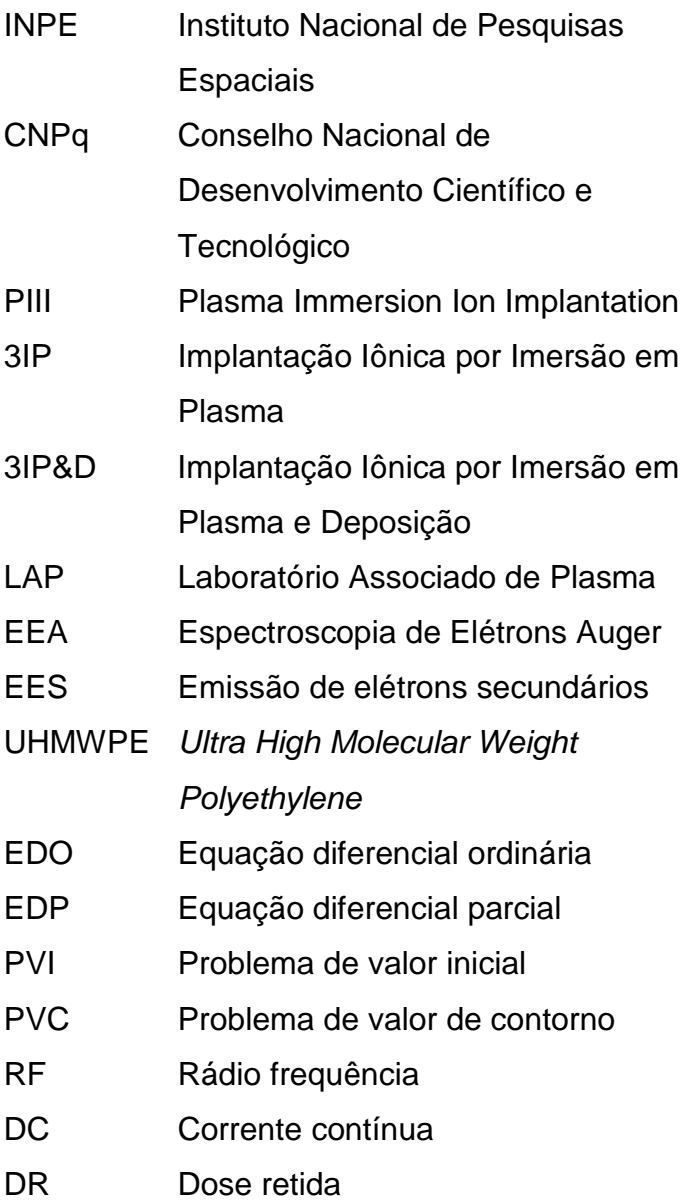

### **LISTA DE SÍMBOLOS**

- k Constante de Boltzmann
- T<sub>e</sub> Temperatura de elétrons
- $\varepsilon_0$  Permissividade elétrica do vácuo
- εr Permissividade relativa/ Constante dielétrica
- e Carga elétrica elementar
- n Densidade de partículas
- $n_0$  Densidade do plasma
- ni Densidade de íons
- ne Densidade de elétrons
- $\lambda_D$  Comprimento de Debye
- $N_D$  Número de partículas dentro da bainha
- L Dimensão do ambiente que contém o plasma
- ω Frequência de oscilação do plasma
- τ Período médio entre colisões de íons com átomos neutros
- s Espessura da bainha
- t<sub>wpi</sub> Período de frequência dos íons do plasma
- $\vec{v}$ Velocidade de partículas
- u Velocidade de elemento de fluido
- ui Velocidade de íons
- u<sub>e</sub> Velocidade média de elétrons
- x Espaço
- t Tempo
- q Carga da partícula
- m Massa da partícula
- mi Massa de íons
- me Massa do elétron
- $\vec{E}$ Campo elétrico
- $\vec{B}$ Campo magnético
- V Potencial elétrico
- $V_0$  Potencial aplicado pelo eletrodo
- Vs Potencial na superfície do dielétrico
- $C_0$  Capacitância por unidade de área
- d Espessura do dielétrico
- I Corrente total
- Ii Corrente de íons
- Ie Corrente de elétrons
- γ Coeficiente de emissão de elétrons secundários
- $D_{Si}$  Densidade atômica do cristal de silício
- Pmáx Profundidade máxima de implantação
- PM<sub>N</sub> Porcentagem atômica média de nitrogênio
- PM<sub>Si</sub> Porcentagem atômica média de silício
- DR Dose retida de íons

## **SUMÁRIO**

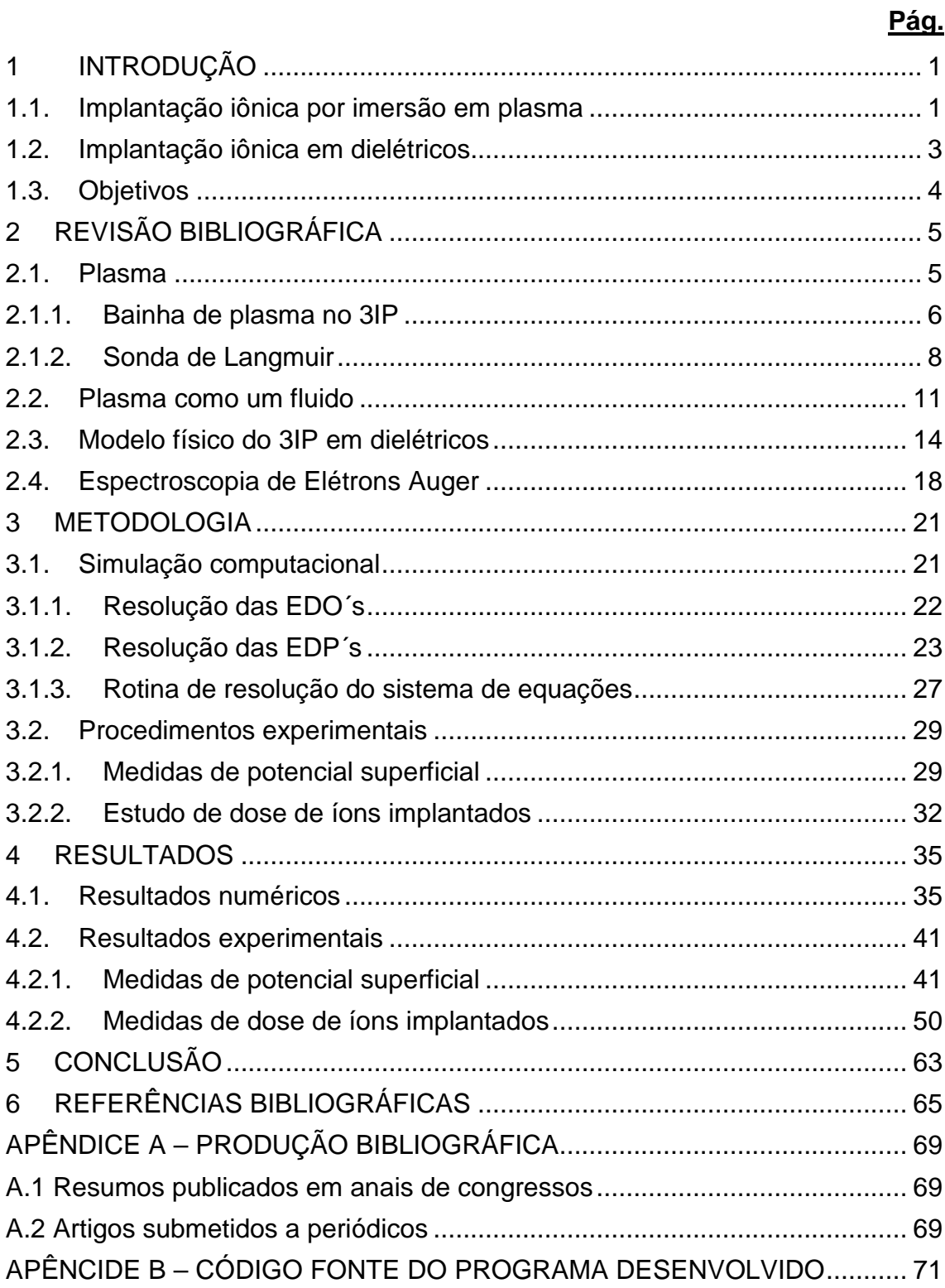

### **1 INTRODUÇÃO**

.

### **1.1. Implantação iônica por imersão em plasma**

A implantação iônica por imersão em plasma, também conhecida pelo acrônimo 3IP, é um processo já bem estabelecido de modificação superficial de materiais [1]. Através desta técnica, íons provenientes de um plasma são acelerados em direção a um substrato. A colisão e implantação dos íons causam uma série de eventos, como: cascata de colisões de átomos, ejeção de átomos da superfície do material (sputtering), geração de vacâncias, reações químicas entre átomos, etc. Eventos como estes causam significativas modificações nas propriedades físicas e químicas da superfície de um material.

 O sistema 3IP consiste basicamente de uma câmara de vácuo dentro da qual o material a ser tratado é inserido, uma fonte de plasma, um modulador de pulso de alta-tensão e um filamento quente emissor de elétrons. Este sistema é esquematizado na figura seguinte (Figura 1.1).

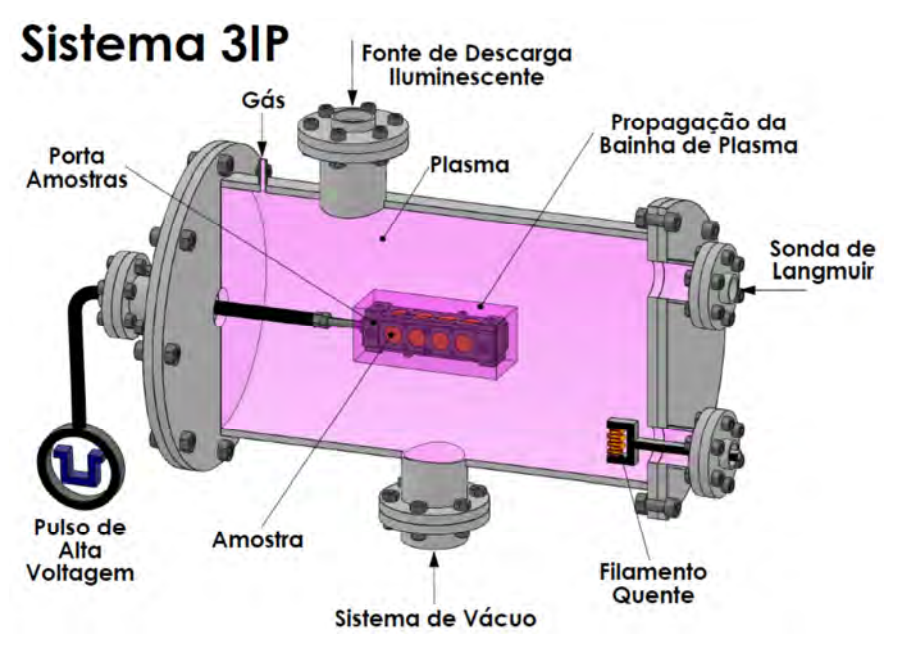

Figura 1.1 - Esquema básico de um sistema 3IP

Tipicamente, a amostra do material a ser modificado é colocada em um portaamostras metálico dentro da câmara de vácuo e, após a geração de um plasma dentro câmara, pulsos de alta tensão são aplicados ao porta-amostras com um potencial negativo em relação às paredes aterradas da câmara. A alta voltagem aplicada acelera os elétrons do plasma para longe do eletrodo ao mesmo tempo em que acelera os íons em direção ao eletrodo, criando uma bainha de plasma de alta tensão ao redor do porta-amostras e implantando os íons na superfície do material com alta energia cinética. Esta implantação iônica energética é a causa das modificações das propriedades superficiais do material, e varia de acordo com a dose de íons implantados, a energia com que são implantados e o tipo de íon.

A fonte de plasma pode variar, visto que existem muitas maneiras diferentes de se ionizar um gás rarefeito. Alguns exemplos de fontes de plasma são: plasma por rádio frequência (RF), filamento quente, magnetron e descarga DC luminescente. Neste trabalho, a fonte de plasma utilizada foi a descarga DC luminescente.

A tensão negativa aplicada ao porta-amostras também pode variar, de intensidades de 1 kV até 100 kV, dependendo da aplicação requerida e levando-se em conta as limitações do pulsador. Os moduladores de pulso mais utilizados no laboratório de 3IP do LAP/INPE podem trabalhar numa faixa de 1 kV até cerca de 20 kV. Esta tensão é aplicada de maneira pulsada, com pulsos na ordem de dezenas de microsegundos, por duas razões básicas: evitar que a alta-tensão cause arcos no substrato, o que danificaria o material; e permitir que a bainha de plasma possa se renovar preenchendo-se com novos íons após cada pulso de implantação.

A técnica 3IP mostra-se então, bastante versátil, sendo que é possível realizar modificações superficiais de naturezas diferentes com propósitos variados. A técnica pode ser aplicada visando a dopagem de semicondutores, a modificação de propriedades mecânicas de metais e suas ligas com aplicações

 $\mathfrak{p}$ 

em tribologia, modificação de propriedades químicas de forma a obter maior resistência à corrosão, deposição de filmes finos, alteração de molhabilidade de superfícies, entre outras [2-14]. A técnica também pode ser aplicada em diferentes materiais-substrato, de natureza metálica [2,4,5,7,8,9], não-metálica [12,13,14], e dielétricos [3,10,11,15,16].

#### **1.2. Implantação iônica em dielétricos**

A implantação iônica, quando é realizada em materiais dielétricos, como polímeros e cerâmicas, apresenta algumas dificuldades peculiares. Quando um íon é implantado neste tipo de material, ele permanece com sua carga elétrica, sem ser neutralizado devido às características isolantes do substrato. Com isso, há um acúmulo de cargas positivas na superfície do dielétrico durante o período do pulso de implantação. Estas cargas geram um campo elétrico que se subtrai do campo elétrico aplicado no eletrodo (Figura 1.2). Como resultado deste fato, a aceleração e a energia de impacto dos íons diminui com o tempo, diminuindo também a eficácia da modificação superficial a ponto de tornar a técnica de 3IP impraticável em certos casos.

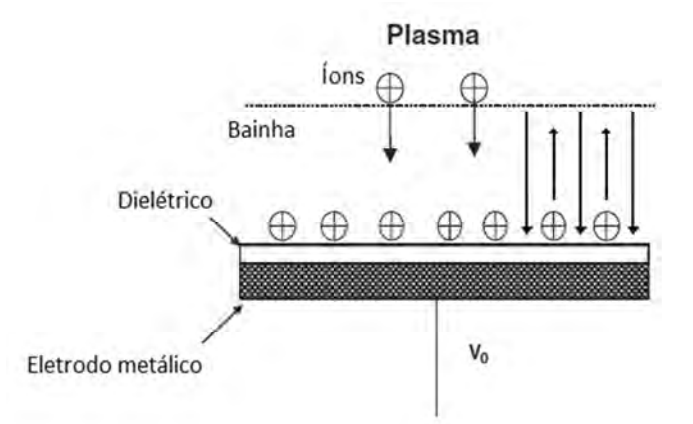

Figura 1.2 – Implantação iônica em dielétricos. As linhas que apontam para baixo representam o campo elétrico gerado pelo eletrodo. As linhas que apontam para cima representam o campo elétrico devido aos íons implantados.

Portanto, é muito importante que a dinâmica deste processo seja previamente estudada e compreendida, com o objetivo de se conhecer as condições de tratamento que minimizem estas circunstâncias negativas, permitindo que o 3IP possa ser aplicado satisfatoriamente em materiais poliméricos e cerâmicos.

#### **1.3. Objetivos**

O objetivo deste trabalho é estudar detalhadamente o processo de implantação iônica em dielétricos, através de simulações computacionais e técnicas experimentais. Embora a literatura conte com vários trabalhos de simulação computacional nesta área, cada autor geralmente estuda apenas um tipo de material, e os trabalhos já existentes são focados em dielétricos com espessura acima de 1 mm [17,18,19,20,21,26].

Portanto, é necessário verificar o comportamento do processo de 3IP também em substratos dielétricos muito finos, da ordem de micrometros, e para uma maior variedade de materiais. Um estudo semelhante ainda não foi reportado na literatura, embora forneça informações interessantes, uma vez que a modificação superficial de filmes finos isolantes é de grande interesse tecnológico.

Uma aplicação de interesse aeroespacial inclui a deposição de filmes finos sobre substratos de Kapton® (poli-imida), um polímero utilizado como escudo térmico e de radiação em satélites. As folhas de Kapton® têm espessura entre 25 µm e 125 µm, e sobre elas, costuma-se depositar diferentes metais e cerâmicas, com o objetivo de ajustar suas propriedades ópticas e melhorar sua resistência à oxidação por oxigênio atômico, presente em grande quantidade no ambiente de baixa órbita terrestre [10,11,15,16,27,28]. Para isso, utilizam-se várias técnicas, incluindo a 3IP&D, um processo que combina a implantação iônica por imersão em plasma com um processo físico de deposição [10,11,15,16].

4

### **2 REVISÃO BIBLIOGRÁFICA**

#### **2.1. Plasma**

O plasma tem grande importância para o processo 3IP. É ele quem provê os íons que serão implantados na superfície de um material que esteja imerso em seu interior, resultando em modificações superficiais neste material. Sendo assim, o estudo do plasma e de suas propriedades é necessário.

Plasma é definido por Chen (1974), como sendo "um gás quase neutro de partículas carregadas e neutras que exibem comportamento coletivo" [28]. O plasma apresenta comportamento coletivo, pois, à medida que as partículas carregadas se movem, geram correntes e campos magnéticos, além de pequenas concentrações locais de carga que geram campos elétricos. Desta maneira, os campos afetam o movimento de outras partículas carregadas à distância.

Nem todo gás ionizado pode ser considerado plasma. Existem assim, alguns critérios básicos que o definem. Uma característica fundamental de um plasma é sua capacidade de blindar um potencial elétrico aplicado a ele. Se um eletrodo for colocado dentro do plasma, as partículas com carga oposta à do eletrodo o cercarão e neutralizarão o campo elétrico. Assim, para alcançar a condição de quase neutralidade macroscópica, a dimensão λ<sub>*D*</sub> da região onde existe um campo elétrico proveniente do eletrodo deve ser muito menor do que as dimensões L do ambiente onde o plasma está contido.

$$
\lambda_D \ll L \tag{2.1}
$$

A quantidade *λD*, conhecida como "comprimento de Debye", é uma medida do comprimento da região não-neutra ao redor do eletrodo e será melhor definida na sessão 2.1.1.

Outra condição que define o plasma diz que, o número de partículas  $N_D$  dentro desta região não-neutra deve ser muito maior do que 1 (um), para que este conceito seja estatisticamente válido.

$$
N_D \gg 1\tag{2.2}
$$

 Esta pequena região onde não há neutralidade de cargas é chamada "bainha" e será melhor definida na seção 2.1.1. Existe uma terceira condição que define um plasma, que nos diz que, a frequência de oscilação dos elétrons do plasma deve ser maior do que a frequência de colisões dos elétrons com outras partículas. Portanto, temos:

$$
\omega \tau > 1 \tag{2.3}
$$

*ω* é a frequência de oscilação do plasma, dada pela equação 2.4.

$$
\omega = \sqrt{\frac{n_e |e|^2}{m_e \varepsilon_0}}\tag{2.4}
$$

Na equação acima,  $ε<sub>0</sub>$  é a permissividade elétrica no vácuo,  $n<sub>e</sub>$  é a densidade dos elétrons no plasma,  $|e|$  é a carga elétrica elementar em módulo e  $m_e$  é a massa do elétron.

*τ* é o período médio entre colisões com átomos neutros. Se esta condição não for observada, as partículas carregadas rapidamente serão neutralizadas por colisões e o plasma se tornará novamente um gás neutro [29].

#### **2.1.1. Bainha de plasma no 3IP**

A bainha de plasma é a região mais importante do processo 3IP. Ela compreende um volume variável entre o material substrato que serve de

eletrodo e o plasma. Quando um potencial muito negativo é aplicado a um eletrodo dentro do plasma, os elétrons são repelidos com uma aceleração muito maior do que a dos íons que são atraídos para esse eletrodo. Isso ocorre, pois os elétrons têm massa muito menor que a dos íons. Como resultado disso, próximo ao eletrodo surge uma pequena região, com dimensões medidas em termos do comprimento de Debye (Equação 2.5), onde a densidade de cargas positivas é maior do que a densidade de cargas negativas. Esta região é chamada de bainha de matriz de íons e dentro dela, o campo elétrico aplicado pelo eletrodo é sentido pelos íons que sofrem aceleração até colidirem com o substrato. A espessura inicial da bainha de matriz de íons é dada pela Equação 2.6 [1].

$$
\lambda_D = \left(\frac{\varepsilon_0 k T_e}{n_e |e|}\right)^{1/2} \tag{2.5}
$$

$$
s = \lambda_D (2V_0/T_e)^{1/2}
$$
 (2.6)

Nas equações acima,  $ε<sub>0</sub>$  é a permissividade elétrica no vácuo, k é a constante de Boltzmann,  $T_e$  é a temperatura dos elétrons,  $n_e$  é a densidade dos elétrons no plasma,  $|e|$  é a carga elétrica elementar em módulo e  $V_0$  é o potencial no eletrodo.

O potencial aplicado pelo eletrodo só se propaga dentro da região da bainha e de acordo com a equação de Poisson-Boltzmann (2.7), onde  $n_i$  é a densidade de íons positivos e  $n_0$  é a densidade do plasma:

$$
\nabla^2 V = -\frac{|e|}{\varepsilon_0} \left[ n_i - n_0 \exp\left(\frac{|e|V}{kT_e}\right) \right]
$$
 (2.7)

Fora desta pequena região, o plasma volta a ser macroscopicamente neutro. Por esta razão, o fenômeno de ocorrência da bainha de plasma é conhecido

por "Blindagem de Debye", referindo-se à característica do plasma de revestir e blindar uma região que apresente potencial elétrico.

Quando esta bainha é gerada por um pulso negativo de alta tensão, os íons são acelerados de forma a receberem grande energia cinética e são assim implantados no substrato sobre o eletrodo. À medida que novos íons chegam do plasma entrando na bainha, o comprimento desta aumenta. Portanto, durante o processo de implantação, há uma expansão da região da bainha, até que ela atinja um valor máximo.

#### **2.1.2. Sonda de Langmuir**

A sonda de Langmuir é uma ferramenta muito comum de diagnóstico de plasma, utilizada neste trabalho, e que permite estimar a temperatura de elétrons e a densidade do plasma localmente. A sonda é basicamente um pequeno eletrodo que é inserido no interior do plasma, e posicionado de maneira adequada em uma região onde se deseja realizar as medidas. Os parâmetros do plasma, neste caso, são então obtidos pela medição da corrente na sonda em função de uma tensão externa aplicada [30]. A Figura 2.1, a seguir, mostra uma foto da sonda utilizada neste trabalho.

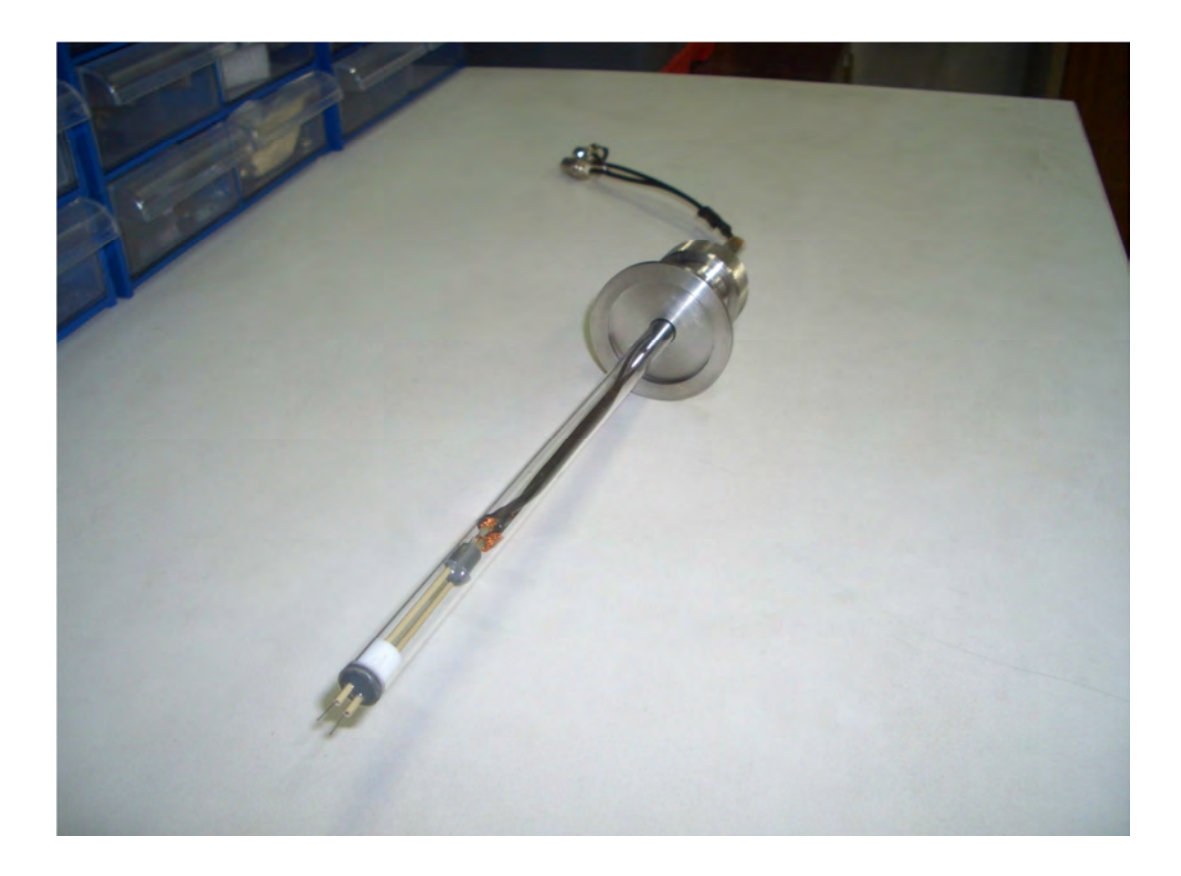

Figura 2.1 – Foto de uma sonda de Langmuir de ponta dupla.

No plasma, os elétrons têm uma mobilidade maior que os íons devido à sua menor massa. Assim, quando um eletrodo como a sonda é inserido no plasma, uma maior quantidade de elétrons colide com sua superfície, polarizando-o e criando uma bainha que acelera íons e repele elétrons. Quando há igual fluxo de elétrons e de íons chegando ao eletrodo, este adquire um potencial denominado potencial flutuante  $(V_f)$ . Nesta situação então, a corrente de íons e a corrente de elétrons que chega à superfície da sonda são equivalentes. Ao se aplicar uma tensão externa  $V_e$  muito menor do que o potencial flutuante, a sonda fica polarizada negativamente em relação ao plasma e a corrente observada é apenas devido aos íons, também chamada de corrente de saturação de íons. Da mesma forma, se é feito o contrário, aplicando-se uma tensão externa  $V_e$  muito maior do que o potencial flutuante, a sonda fica polarizada positivamente, e a corrente observada é devido aos elétrons,

chamada de corrente de saturação de elétrons. A partir de um potencial ligeiramente superior a  $V_f$ , os íons são repelidos e os elétrons começam a chegar em maior quantidade até a sonda. Acréscimos adicionais no potencial  $V<sub>e</sub>$  fazem com que a corrente de elétrons tenha um crescimento exponencial, conforme função de distribuição de Maxwell-Boltzmann. É justamente desta região que provém a informação que nos permite inferir a temperatura dos elétrons do plasma.

O perfil de corrente em função da tensão externa aplicada variando de potenciais negativos para positivos é chamado curva característica, e sua análise fornece informações importantes que permitem estimar parâmetros do plasma como a temperatura de elétrons e densidade de plasma. A maneira de se calcular estas estimativas varia de acordo com o método e modelos físicos sugeridos por diferentes autores. Neste trabalho foram utilizadas as equações sugeridas por Mawardi (1966). A Figura 2.2, a seguir, exemplifica uma curva característica típica, obtida em uma das medidas realizadas.
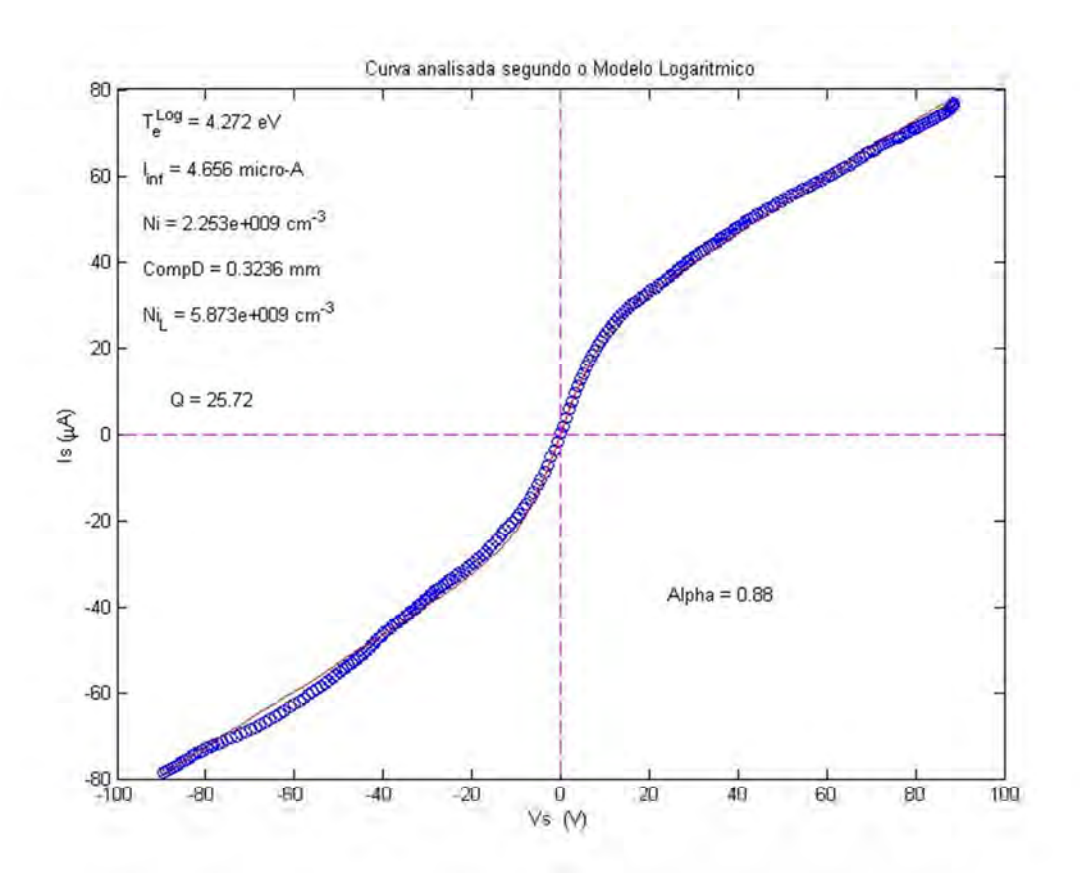

Figura 2.2 – Curva característica obtida com sonda de Langmuir. Descarga luminescente de nitrogênio, pressão 3,5 mtorr, 162 V, 500 mA.

## **2.2. Plasma como um fluido**

Como foi visto anteriormente, cada partícula carregada que se move no plasma gera campos elétricos e magnéticos que influenciam o movimento de outras partículas à distância. Portanto, calcular as trajetórias das partículas de maneira individual é muito difícil, se não impossível até o momento. Na maioria dos casos pode-se usar uma abordagem diferente, através do uso de modelos provenientes da mecânica de fluidos. Nestes modelos, as partículas individuais são negligenciadas e considera-se apenas o movimento de elementos de fluidos.

Um elemento de fluido pode ser considerado como um volume de fluido com dimensões infinitesimais (Figura 2.3).

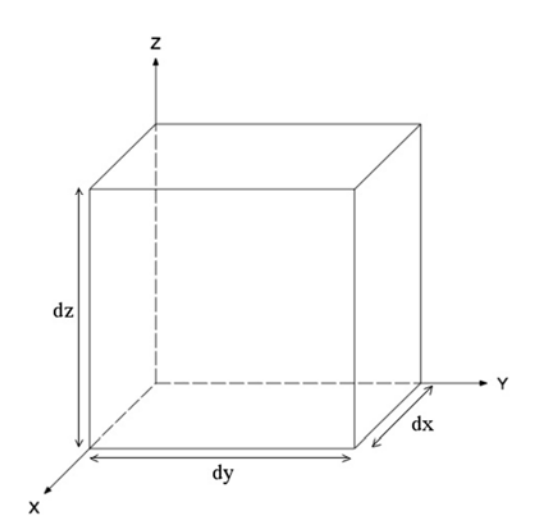

Figura 2.3 – Elemento de fluido com dimensões infinitesimais

Estuda-se, portanto, a variação de uma propriedade qualquer do fluido dentro deste elemento. Por exemplo, considerando uma propriedade qualquer do fluido que varia no tempo representada por  $F(t)$ , e um elemento de fluido fixo no espaço, a taxa de variação desta propriedade dentro do elemento é dF(t)/dt. Agora, se considerarmos que o elemento de fluido se move no espaço de maneira a acompanhar o fluido, a variação da propriedade  $F(x,t)$  no tempo é:

$$
\frac{dF(x,t)}{dt} = \frac{\partial F}{\partial t} + \frac{\partial F}{\partial x}\frac{dx}{dt} = \frac{\partial F}{\partial t} + u_x \frac{\partial F}{\partial x}
$$
(2.8)

Onde  $u_x$  é a velocidade do elemento de fluido. Esta é a chamada "derivada" convectiva", e nada mais é do que a derivação no tempo de uma função de duas variáveis independentes através da regra da cadeia. Em três dimensões, a derivada convectiva pode ser representada por:

$$
\frac{dF(x, y, z, t)}{dt} = \frac{\partial F}{\partial t} + (\vec{u} \cdot \nabla)F
$$
\n(2.9)

No caso de plasmas, podemos considerar a propriedade genérica F como sendo a velocidade do fluido. Como a equação de movimento de uma partícula sob a ação de campos elétricos e magnéticos é:

$$
m\frac{d\vec{v}}{dt} = q(\vec{E} + \vec{v} \times \vec{B})
$$
\n(2.10)

Onde,  $m$  é a massa da partícula e  $q$  é sua carga elétrica,  $\vec{v}$  é sua velocidade,  $\vec{E}$ campo elétrico,  $B$  campo magnético. Podemos transformá-la numa equação de fluido, multiplicando-a pela densidade do fluido  $n$  e utilizando a derivada convectiva [28]:

$$
mn\left[\frac{\partial\vec{u}}{\partial t} + (\vec{u}\cdot\nabla)\vec{u}\right] = qn(\vec{E} + \vec{u}\times\vec{B})
$$
\n(2.11)

Esta equação é análoga à Equação de Navier-Stokes com termos de força externa (eletromagnética) e desconsiderando-se termos de pressão e viscosidade.

Além da equação de movimento acima, utiliza-se também a equação da continuidade. A conservação de matéria requer que um número de partículas N em um volume V só possa mudar no tempo se houver fluxo de partículas através da superfície S do volume. Assim, pelo teorema de Gauss temos:

$$
\frac{dN}{dt} = \int_{V} \frac{\partial n}{\partial t} dV = -\oint n\vec{u} \cdot d\vec{S} = -\int_{V} \nabla \cdot (n\vec{u}) dV
$$
\n(2.12)

Portanto, obtemos a forma geral da equação da continuidade:

$$
\frac{\partial n}{\partial t} + \nabla \cdot (n\vec{u}) = 0 \tag{2.13}
$$

As equações de movimento e continuidade, junto com as equações de Maxwell e equações de estado de um gás podem descrever todas as propriedades do plasma.

# **2.3. Modelo físico do 3IP em dielétricos**

A implantação iônica por imersão em plasma vem sendo extensivamente estudada a cerca de 30 anos, e diversos modelos físicos foram propostos para descrever este processo. Lieberman (1989) propôs um modelo analítico que apresenta algumas limitações devido a suposições que foram feitas de maneira a simplificar o problema. Em vista disso, grande parte dos autores na área se utiliza de modelos com resolução numérica. Dentre estes, alguns são modelos unidimensionais simples baseados na corrente de Child-Langmuir [18,19,20], e que, portanto, só fornecem informações qualitativas. Atualmente, grande parte dos autores prefere utilizar modelos unidimensionais e bidimensionais considerando o plasma como um fluido, o que fornece melhores resultados [17,21,22,23,24,25]. Neste trabalho, foi utilizado um modelo de fluido simples, unidimensional, também descrito e utilizado nas referências [17] e [23].

Assim, um potencial negativo de alta tensão é aplicado a um eletrodo de maneira pulsada, assumindo-se uma onda retangular ideal. O eletrodo localizase abaixo de um material dielétrico de espessura d e dentro de um plasma de baixa pressão com densidade  $n_0$ , o que causará a formação de uma bainha de plasma perto da superfície do substrato. Realiza-se um estudo unidimensional, com a superfície do dielétrico localizada em  $x = 0$  e a borda da bainha em  $x =$ s(t). A Figura 2.2 ilustra esta situação.

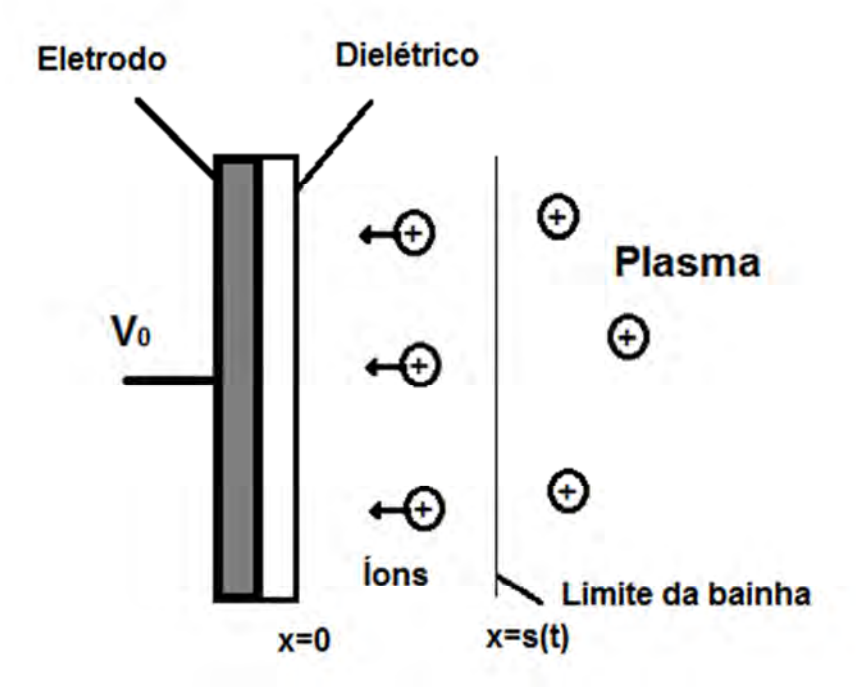

Figura 2.4 – Esquema unidimensional do 3IP em dielétricos.

Assume-se que as estruturas da bainha e do plasma são infinitas nas direções y e z. A trajetória dos íons dentro da bainha é não-colisional e sua energia térmica pode ser desprezada. Além disso, é assumido que os íons entram na bainha com uma velocidade mínima, a velocidade de Bohm,  $u_B = \sqrt{kT_e/m_i}.$ Assim, a densidade de íons  $n_i(x,t)$  e a velocidade dos íons  $u_i(x,t)$  dentro da bainha podem ser descritas pelas equações 2.14 e 2.15. O potencial elétrico  $V(x,t)$  dentro da região da bainha pode ser descrito pela Equação de Poisson,

com a densidade de elétrons  $n_e(x,t)$  dada pela função distribuição de Maxwell-Boltzmann, Equação 2.7 repetida abaixo.

Nas equações abaixo,  $|e|$  corresponde à carga do íon e  $m_i$  corresponde à massa do íon.

$$
\frac{\partial n_i}{\partial t} + \frac{\partial (n_i u_i)}{\partial x} = 0
$$
\n(2.14)

$$
\frac{\partial u_i}{\partial t} + u_i \frac{\partial u_i}{\partial x} = -\frac{|e|}{m_i} \frac{\partial V}{\partial x}
$$
 (2.15)

$$
\nabla^2 V = -\frac{|e|}{\varepsilon_0} \left[ n_i - n_0 \exp\left(\frac{|e|V}{kT_e}\right) \right]
$$
 (2.7)

As três equações acima devem obedecer a condições de contorno apropriadas. Na borda entre a bainha e o plasma onde  $x = s(t)$ , a densidade de íons é igual à densidade de elétrons e o potencial elétrico é zero. O potencial elétrico na superfície do dielétrico (x=0) é escrito como  $V_s(t)$ . Este valor varia com o tempo à medida que os íons são implantados e sua carga positiva se acumula.

O dielétrico encontra-se então numa região entre a superfície do eletrodo onde o potencial aplicado é constante  $(V_0)$  durante o pulso retangular, e a sua própria superfície onde o potencial é menor e varia com o tempo  $(V_s)$ . Devido a essa diferença de potencial, sendo a situação semelhante à de um capacitor, o potencial  $V_s$  pode ser obtido pelas seguintes equações:

$$
V_S(t) = V_0 - \frac{Q(t)}{c_0}
$$
 (2.16)

$$
c_0 = \varepsilon_0 \varepsilon_r / d \tag{2.17}
$$

Onde,  $c_0$  é a capacitância por unidade de área do dielétrico,  $Q(t)$  é a densidade de carga superficial, e *ε*r é a permissividade relativa, ou constante dielétrica.

Ao derivar a equação 2.16 no tempo, obtêm-se:

$$
\frac{dV_S(t)}{dt} = -\frac{I(t)}{c_0} \tag{2.18}
$$

$$
I(t) = I_i(t) + I_e(t)
$$
\n(2.19)

Observa-se que a corrente total na superfície do dielétrico é a soma das correntes de elétrons e íons (Equação 2.19).

A corrente de elétrons é referente a elétrons vindos do plasma que possam ter energia suficiente para vencer a barreira de potencial e chegar ao substrato. Apesar desta corrente ser praticamente nula durante o tempo de pulso, ela pode se tornar significativa caso íons positivos se acumulem o suficiente sobre o dielétrico de modo a praticamente neutralizar o potencial aplicado no eletrodo. Assim, a corrente de elétrons é uma função do potencial superficial do substrato, onde  $u_e$  é a velocidade média dos elétrons que apresentam distribuição de Maxwell e  $m_e$  é a massa do elétron:

$$
I_e(t) = \frac{|e|u_e n_0}{4} \exp\left[\frac{|e|V_s(t)}{kT_e}\right]
$$
\n(2.20)

$$
u_e = \sqrt{8kT_e/\pi m_e} \tag{2.21}
$$

A corrente  $I_i(t)$  se refere à corrente de cargas positivas e não apenas íons, pois, ao se implantar íons com alta energia sobre um material, elétrons secundários são ejetados de sua superfície e acelerados para longe do substrato pelo potencial. Assim, as cargas positivas acumuladas são resultado da chegada de íons e também da perda de elétrons na superfície do material. Portanto:

$$
I_i(t) = (1 + \gamma) |e| u_i(0, t) n_i(0, t)
$$
\n(2.22)

Onde, *γ* é o coeficiente de emissão de elétrons secundários e varia com o potencial de acordo com a seguinte equação [36]:

$$
\gamma = \gamma_0 \sqrt{V_S/V_0} \tag{2.23}
$$

### **2.4. Espectroscopia de Elétrons Auger**

A Espectroscopia de Elétrons Auger (EEA) é uma técnica bastante comum de caracterização de superfícies, e tem grande importância na área de ciência de materiais. Ela pode ser utilizada para determinar a composição química das camadas atômicas mais externas de materiais. A camada de superfície geralmente tem uma composição química diferente da parte interior do material, devido a diversos fatores como, contaminação, oxidação e processamentos de modificação superficial.

A técnica consiste em bombardear uma amostra com elétrons de energia de 3 kV a cerca de 30 kV, o que causa a ejeção de elétrons das camadas mais interiores dos átomos. Como conseqüência, elétrons de camadas mais externas saltam para estes níveis mais internos, de maneira a preencher a lacuna deixada pelo elétron ejetado. Neste processo, há então uma emissão de

energia na forma de raios-X ou através da emissão de elétrons. Caso haja emissão de elétrons, estes são chamados "elétrons Auger", em homenagem a Pierre Auger, um dos primeiros físicos a observar o fenômeno na década de 1920 [33]. Nota-se que com esta técnica não é possível detectar átomos de hidrogênio e hélio, pois é necessário que o átomo possua no mínimo três elétrons em sua eletrosfera. A Figura 2.5 ilustra o processo de emissão de elétron Auger.

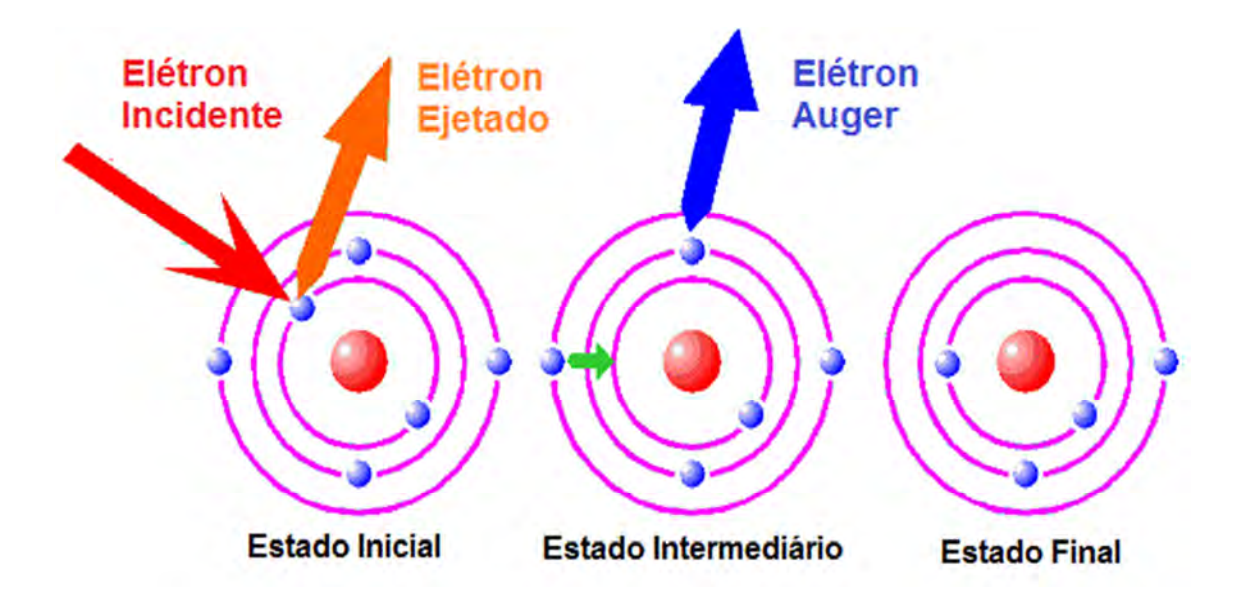

Figura 2.5 – Processo de emissão de elétron Auger.

A energia cinética dos elétrons Auger é uma característica do átomo que o emitiu. Portanto, ao se medir estas energias, obtém-se um espectro onde aparecem picos de energia relativos a cada elemento. A concentração dos elementos está relacionada à intensidade destes picos, de maneira proporcional. Assim, é possível obter informações sobre a composição e concentração atômica na superfície de um determinado material.

Para obter informações sobre a variação da composição em função da profundidade, é necessário remover continuamente as camadas atômicas mais externas, provocando o "sputtering" da superfície através do bombardeamento

com íons de algum gás inerte, enquanto são monitorados os sinais de elétrons Auger emitidos destas novas superfícies expostas.

A Espectroscopia de Elétrons Auger foi utilizada na parte experimental deste trabalho, para obter os perfis de implantação e a dose acumulada de íons.

# **3 METODOLOGIA**

#### **3.1. Simulação computacional**

As cinco seguintes equações, apresentadas anteriormente, representam um sistema auto-consistente para se determinar as propriedades espaciais e temporais da bainha e das espécies dentro dela.

$$
\frac{\partial n_i}{\partial t} + \frac{\partial (n_i u_i)}{\partial x} = 0
$$
\n(2.14)

$$
\frac{\partial u_i}{\partial t} + u_i \frac{\partial u_i}{\partial x} = -\frac{|e|}{m_i} \frac{\partial V}{\partial x}
$$
 (2.15)

$$
\nabla^2 V = -\frac{|e|}{\varepsilon_0} \left[ n_i - n_0 \exp\left(\frac{|e|V}{kT_e}\right) \right]
$$
 (2.7)

$$
\frac{dV_{S}(t)}{dt} = -\frac{I(t)}{c_0} \tag{2.18}
$$

$$
I(t) = (1 + \gamma)|e|u_i(0, t)n_i(0, t) + \frac{|e|u_e n_0}{4} \exp\left[\frac{|e|V_s(t)}{kT_e}\right]
$$
(2.24)

Este sistema de equações diferenciais não possui solução analítica e deve ser resolvido numericamente, com condições de contorno que simulam o processo físico dentro da bainha.

Um programa que realiza o cálculo numérico das equações do modelo foi desenvolvido na linguagem de programação FORTRAN90, e utilizado para simular diferentes situações de tratamento superficial por 3IP.

As equações devem ser parametrizadas de maneira a tornar as grandezas envolvidas, não-dimensionais. Para o espaço x, utilizou-se o comprimento de

Debye  $\lambda_p = \sqrt{\varepsilon_0 kT_e / e^2 n_0}$ ; para o tempo t utilizou-se o inverso de frequência dos íons do plasma  $t_{\tiny{wpi}}$  =  $\sqrt{\mathcal{E}_{_0}m_{_i}}$  /  $e^2n_{_0}$  $t_{\tiny{wpi}}$  =  $\sqrt{\mathcal{E}_{\tiny{0}} m_{\tiny{i}}$  /  $e^2 n_{\tiny{0}}$  ; para a velocidade dos íons  $u_{\tiny{i}}$  utilizou-se a velocidade de Bohm  $u_B = \sqrt{kT_e/m_i}$ ; para a densidade de íons e elétrons  $n_i$  e  $n_e$  utilizou-se a densidade do plasma  $n_o$ ; para o potencial, utilizou-se a temperatura do elétron  $kT_e/e$ .

# **3.1.1. Resolução das EDO´s**

A Equação 2.18 é uma Equação Diferencial Ordinária (EDO) que caracteriza um Problema de Valor Inicial (PVI) e pode ser resolvida numericamente por um método de Runge-Kutta de 4ª Ordem, assumindo como valores iniciais, a densidade de íons  $n_i(x,0)$  constante por toda a extensão da bainha e igual à densidade do plasma,  $n_0$ , e a velocidade inicial de íons dentro da bainha igual a zero,  $u_i(x,0) = 0$ .

A Equação 2.7 é uma EDO de 2ª Ordem que caracteriza um Problema de Valor de Contorno (PVC), com duas condições de contorno. A primeira é o potencial na superfície do dielétrico e pode ser obtida após a integração da Equação 2.18. A segunda é o potencial na borda bainha/plasma,  $V(s,t) = 0$ . A equação é integrada pelo Método de Runge-Kutta de 4ª Ordem, como se fosse um PVI, e o contorno na borda bainha/plasma é ajustado iterativamente através do Método de Newton-Raphson de maneira a se igualar a zero [34]. Na figura a seguir vemos um exemplo de gráfico do perfil de potencial dentro da bainha de matriz de íons, calculado por este método. As condições iniciais utilizadas foram as mesmas propostas por Li et al. (2006), com o objetivo de reproduzir seus resultados [17], e são: potencial no eletrodo  $V_0 = -30$  kV, densidade de plasma  $n_0 = 1x10^9$  cm<sup>-3</sup>, temperatura de elétrons  $kT_e = 1$  eV. Podemos notar que, nestas condições, a bainha tem um comprimento aproximado de 250 comprimentos de Debye  $(\lambda_D)$ .

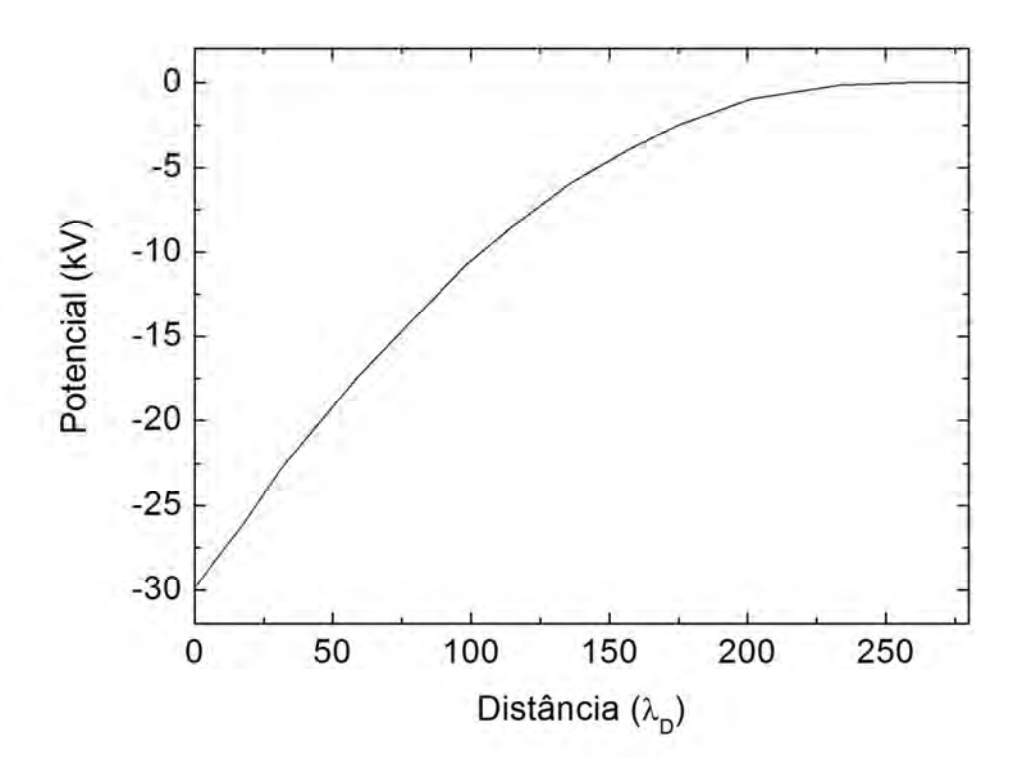

Figura 3.1 – Perfil de potencial elétrico dentro da região da bainha.

# **3.1.2. Resolução das EDP´s**

As Equações 2.14 e 2.15 são Equações Diferenciais Parciais (EDP) e foram resolvidas utilizando um esquema explícito de diferenças finitas, com aproximações de 2ª ordem para o espaço e de 1ª ordem para o tempo.

Uma derivada exata pode ser representada por:

$$
\frac{du(x)}{dx} = \lim_{\Delta x \to 0} \frac{u(x + \Delta x) - u(x)}{\Delta x}
$$
(3.1)

Da mesma forma, tomando uma diferença *∆*x que não tende a zero, ou seja, uma diferença finita, podemos obter uma aproximação para a derivada:

$$
\frac{du(x)}{dx} \approx \frac{u(x + \Delta x) - u(x)}{\Delta x}
$$
 (3.2)

Substituindo as derivadas nas equações diferenciais por aproximações de diferenças finitas, é possível resolver numericamente, equações complexas. Desta maneira, pode-se escrever as equações parametrizadas da continuidade e do movimento da seguinte forma:

$$
\frac{\partial n_i}{\partial t} = -\frac{\partial (n_i u_i)}{\partial x} \tag{3.3}
$$

$$
\frac{\partial u_i}{\partial t} = -\left(u_i \frac{\partial u_i}{\partial x} + \frac{\partial V}{\partial x}\right) \tag{3.4}
$$

As duas equações podem ser escritas na forma vetorial [34]:

$$
\frac{\partial \vec{a}}{\partial t} = -\frac{\partial \vec{F}(a)}{\partial x} \tag{3.5}
$$

Onde:

$$
\vec{a} = \begin{bmatrix} n_i \\ u_i \end{bmatrix} \tag{3.6}
$$

$$
\vec{F}(a) = \begin{bmatrix} n_i u_i \\ u_i^2 + V \end{bmatrix}
$$
 (3.7)

Para substituir as derivadas no espaço, utilizou-se um esquema "upwind" de segunda ordem (Equação 3.8), onde os índices  $n \cdot e$  *j* representam passos no tempo e espaço, respectivamente:

$$
\frac{\partial F}{\partial x} \approx \frac{-F_{j+2}^n + 4F_{j+1}^n - 3F_j^n}{2\Delta x} \tag{3.8}
$$

Para substituir as derivadas no tempo, utilizou-se um esquema "forward difference" de primeira ordem, Equação 3.9:

$$
\frac{\partial a}{\partial t} \approx \frac{a_j^{n+1} - a_j^n}{\Delta t} \tag{3.9}
$$

Podemos finalmente obter as equações do movimento (3.10) e da continuidade (3.11) na forma de diferenças finitas:

$$
u_j^{n+1} = u_j^n - \frac{\Delta t}{2\Delta x} \cdot \left[ -\left(\frac{u_{j+2}^2}{2} + V_{j+2}^n\right) + 4\left(\frac{u_{j+1}^2}{2} + V_{j+1}^n\right) - 3\left(\frac{u_j^2}{2} + V_j^n\right) \right]
$$
(3.10)

$$
n_j^{n+1} = n_j^n - \frac{\Delta t}{2\Delta x} \cdot \left[ -(n_{j+2}^n u_{j+2}^n) + 4(n_{j+1}^n u_{j+1}^n) - 3(n_j^n u_j^n) \right]
$$
(3.11)

Desta forma, é possível obter valores de velocidade  $u$  e densidade  $n$  de íons, um passo a frente no tempo (n+1), utilizando três valores já conhecidos no passo de tempo atual (n, j+2, j+1, j). A figura a seguir representa a grade de integração numérica e ilustra esta idéia.

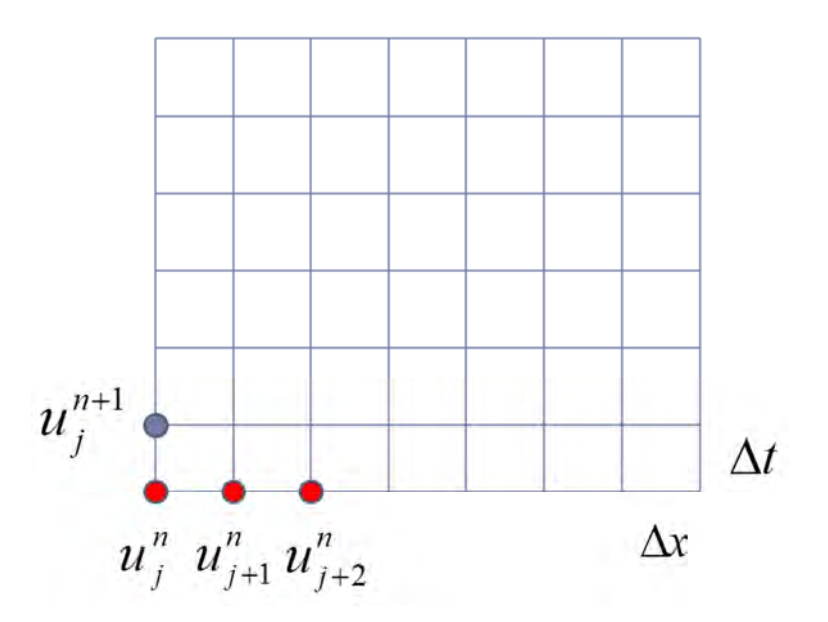

Figura 3.2 – Grade de integração numérica.

Ao se resolver estas duas equações, obtêm-se novos valores de densidade e velocidade de íons, que são utilizados novamente na Equação 2.18, e todo o processo é repetido, avançando a solução no tempo.

Porém, os valores de *∆*t e *∆*x devem ser cuidadosamente escolhidos de maneira a obedecer a condição de Courant (Equação 3.12).

$$
\frac{|v|\Delta t}{\Delta x} \le 1\tag{3.12}
$$

Certos valores de *∆*t e *∆*x que não obedeçam esta condição levam o sistema a sofrer uma instabilidade numérica, impossibilitando a solução do problema. Pode-se interpretar isto da seguinte forma: a velocidade média de íons na bainha em um certo intervalo na grade deve ser menor do que *∆*x/ *∆*t, de forma a estar contida no intervalo. Se a velocidade extrapolar as dimensões dos

intervalos da grade, as instabilidades numéricas aparecem, impossibilitando a solução do problema.

## **3.1.3. Rotina de resolução do sistema de equações**

A seguir é apresentada uma rotina de resolução computacional do sistema de equações diferenciais na forma de um fluxograma que resume as principais operações realizadas pelo programa desenvolvido. A rotina é repetida até que o número de passos no tempo corresponda ao tempo de simulação desejado de um pulso de implantação. A maioria das simulações realizadas correspondeu a um pulso de 10 microssegundos. Foram adotados *∆*t = 5E-4 t<sub>wpi</sub> e Δx = 1.5 *λ*<sub>D</sub>. Nestas condições, obteve-se estabilidade numérica, obedecendo à condição de Courant (3.12) previamente apresentada.

As condições iniciais a serem inseridas são  $u_i(x,0)=0$  e  $n_i(x,0)=n_0$ , a velocidade de íons por toda a bainha igual a zero e a densidade de íons igual a densidade do plasma. O potencial V(0,0) é o potencial na superfície do dielétrico e pode ser considerado inicialmente, igual ao potencial aplicado no eletrodo.

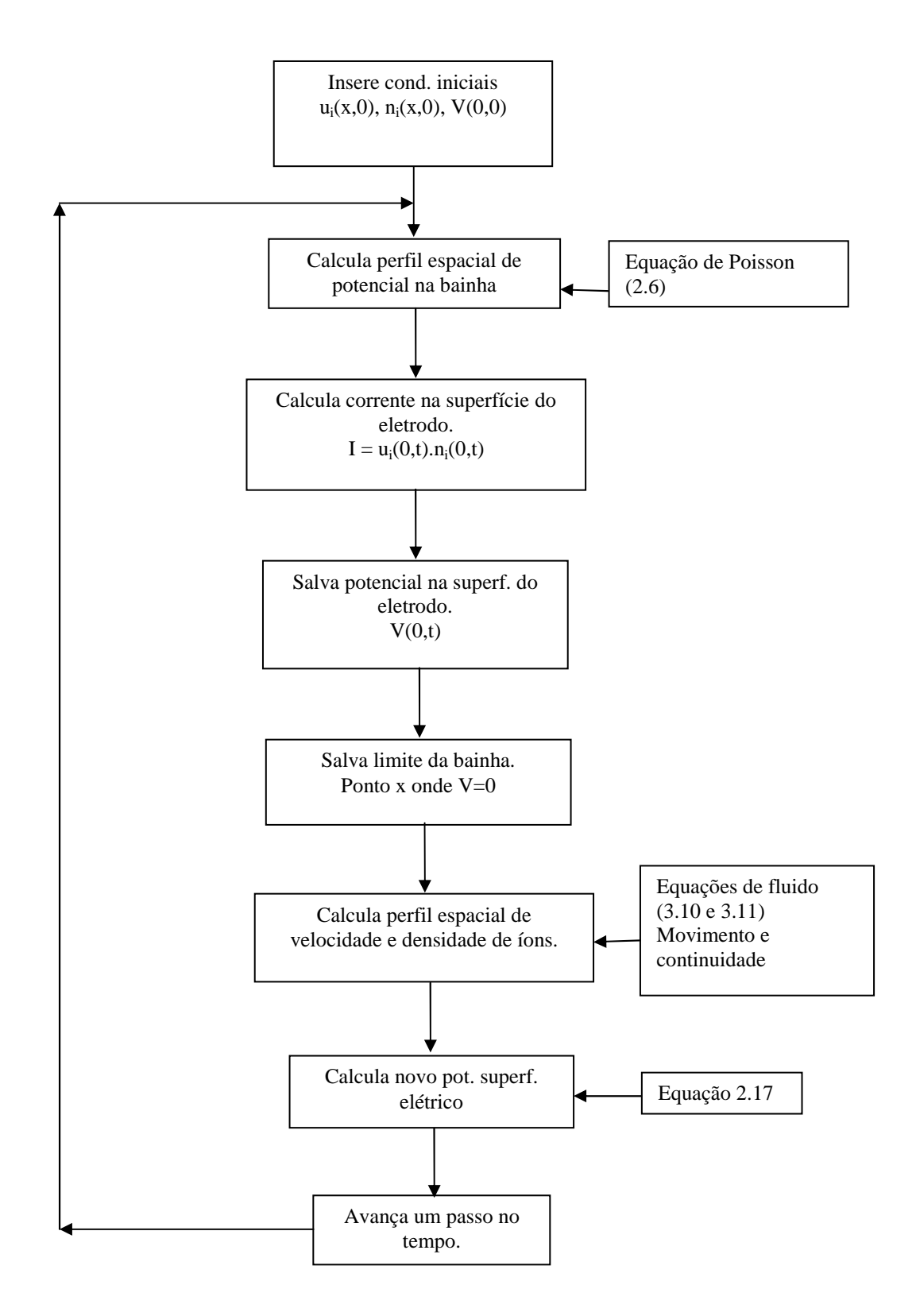

Figura 3.3 – Fluxograma representando a solução computacional do modelo físico.

### **3.2. Procedimentos experimentais**

#### **3.2.1. Medidas de potencial superficial**

Além dos resultados obtidos por simulação computacional, foram realizados procedimentos experimentais com o objetivo de medir o potencial na superfície do dielétrico durante um pulso de implantação. A montagem experimental é representada na Figura 3.4, e consiste de um porta-amostras de 120 mm de diâmetro, sobre o qual são colocadas amostras de material dielétrico de diferentes espessuras, e um disco de cobre de 90 mm de diâmetro e 1 mm de espessura, colocado sobre as amostras. O porta-amostras e o disco de cobre estão conectados a pontas de prova que medem o potencial em relação às paredes aterradas da câmara, simultaneamente, medidas que podem ser visualizadas através de um osciloscópio digital. A câmara é confeccionada em aço-inox, possui formato cilíndrico com 450 mm de diâmetro e 300 mm de altura. Possui entradas para injeção de gases, saídas para bombas de vácuo e um eletrodo para ionização do gás. Também está inserida dentro da câmara, um filamento quente de tungstênio, que fornece elétrons e uma sonda de Langmuir de ponta dupla (Figura 2.1), utilizada para medir a densidade do plasma e a temperatura de elétrons numa região próxima ao porta-amostras, quando os pulsos de alta tensão não são aplicados. Os dados obtidos com a sonda foram utilizados como parâmetros do modelo numérico.

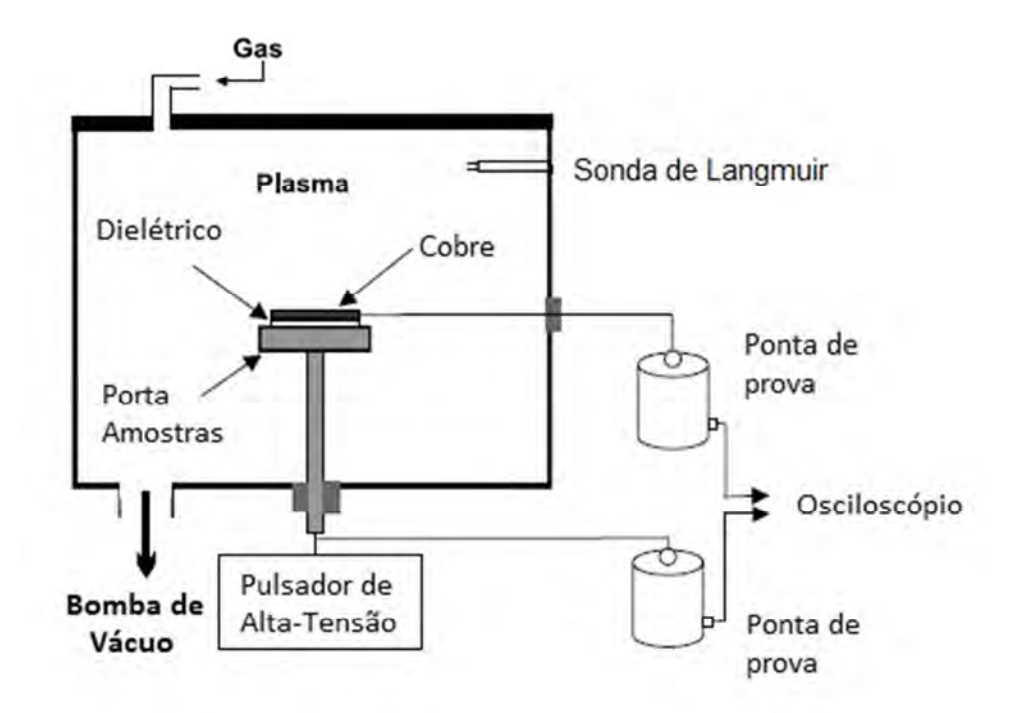

Figura 3.4 – Medição experimental de potencial na superfície de um dielétrico.

Na figura seguinte (Figura 3.5), é mostrada a fonte que gera a rampa de tensão na sonda, com ajuste manual, variando a tensão entre -90 V e +90 V. Os valores de tensão e corrente são adquiridos através do osciloscópio digital, assim como os valores de potencial nos eletrodos.

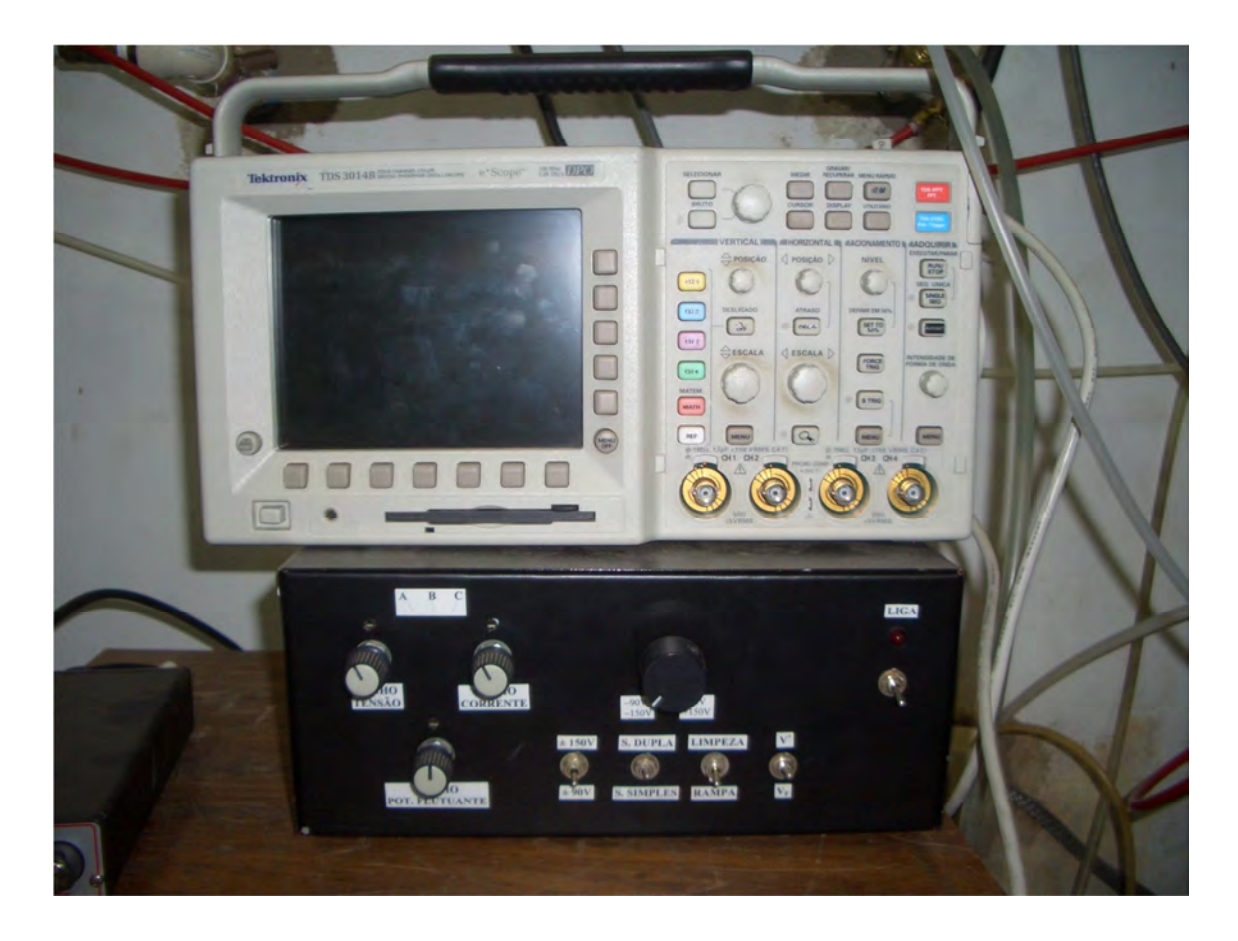

Figura 3.5 – Osciloscópio (acima) e fonte da sonda de Langmuir (abaixo). Parâmetros utilizados na fonte da sonda: Ganho de tensão e corrente "A", variação de tensão de +90 V a -90 V.

Experimentos foram realizados com plasma de nitrogênio e dois tipos de substratos dielétricos. Um disco de 1 mm de espessura de poli-etileno de peso molecular ultra alto, de sigla em inglês UHMWPE (Ultra High Molecular Weight Polyethylene); também foi utilizada uma folha de Kapton (poli-imida) de espessura micrométrica (100 µm).Tais amostras foram escolhidas para que fosse possível observar os efeitos de carregamento durante 3IP em função da espessura do dielétrico.

As condições experimentais estão contidas na tabela seguinte (Tabela 3.1).

| Experimento    | Dielétrico    | Potência  | Potência     | Pressão            | Pulso                 |
|----------------|---------------|-----------|--------------|--------------------|-----------------------|
|                |               | filamento | descarga     |                    |                       |
|                |               |           | luminescente |                    |                       |
|                |               |           |              |                    |                       |
| A <sub>1</sub> | <b>UHMWPE</b> | 60 W      | 80 W         | $3.5x10^{-3}$ torr | $10 \mu s / 400$ Hz / |
|                |               |           |              |                    | 5 kV                  |
|                |               |           |              |                    |                       |
| A2             | Kapton        | 60 W      | 80 W         | $3.5x10^{-3}$ torr | $10 \mu s / 400$ Hz / |
|                |               |           |              |                    | $4.5$ kV              |
|                |               |           |              |                    |                       |

Tabela 3.1 – Condições experimentais para medida de potencial superficial.

## **3.2.2. Estudo de dose de íons implantados**

Também foram realizados experimentos para estudar a dose de íons implantados durante 3IP em dielétricos. Para verificação da dose de íons retida, foram utilizadas amostras de silício com área de 15 mm<sup>2</sup>, colocadas diretamente sobre a superfície do dielétrico. Realizou-se assim o 3IP com plasma de nitrogênio, variando-se parâmetros do pulso de alta tensão. A otimização destes parâmetros pode ter grande influência sobre a eficácia do processo 3IP em dielétricos. Para comparação de resultados, também foram realizados experimentos de implantação de nitrogênio em silício sem a presença de substrato dielétrico, ou seja, o substrato é condutor e não há efeitos de carregamento. As amostras foram analisadas através da Espectroscopia de Elétrons Auger, que fornece informações sobre o perfil de implantação e a dose de íons implantados. As condições experimentais estão contidas na Tabela 3.2.

| Experimento           | Substrato     | Pulso            | Potência         | Potência     | Pressão       | Tempo  |
|-----------------------|---------------|------------------|------------------|--------------|---------------|--------|
|                       |               |                  | filamento        | descarga     |               |        |
|                       |               |                  |                  | luminescente |               |        |
| B1                    | <b>UHMWPE</b> | $10 \mu s / 400$ | 60 W             | 80 W         | $3,5x10^{-3}$ | 1 hora |
|                       |               | Hz / 5 kV        |                  |              | torr          |        |
| B2                    | <b>UHMWPE</b> | $20 \mu s / 200$ | $60\;\mathrm{W}$ | 80 W         | $3,5x10^{-3}$ | 1 hora |
|                       |               | Hz / 5 kV        |                  |              | torr          |        |
| B <sub>3</sub>        | <b>UHMWPE</b> | $40 \mu s / 100$ | 60 W             | 80 W         | $3,5x10^{-3}$ | 1 hora |
|                       |               | Hz/5kV           |                  |              | torr          |        |
| <b>B4</b>             | Kapton        | $10 \mu s / 400$ | 75 W             | 80 W         | $3,5x10^{-3}$ | 1 hora |
|                       |               | Hz / 5 kV        |                  |              | torr          |        |
| B <sub>5</sub>        | Kapton        | $20 \mu s / 200$ | 75 W             | 80 W         | $3,5x10^{-3}$ | 1 hora |
|                       |               | Hz / 5 kV        |                  |              | torr          |        |
| <b>B6</b>             | Kapton        | $40 \mu s / 100$ | 75 W             | 80 W         | $3,5x10^{-3}$ | 1 hora |
|                       |               | Hz/5kV           |                  |              | torr          |        |
| B7                    | Sem           | $10 \mu s / 400$ | 70 W             | 80 W         | $3,5x10^{-3}$ | 1 hora |
|                       | dielétrico    | Hz / 5 kV        |                  |              | torr          |        |
| <b>B8</b>             | Sem           | $20 \mu s / 200$ | 70 W             | 80 W         | $3,5x10^{-3}$ | 1 hora |
|                       | dielétrico    | Hz/5kV           |                  |              | torr          |        |
| <b>B</b> <sup>9</sup> | Sem           | $40 \mu s / 100$ | 70 W             | 80 W         | $3,5x10^{-3}$ | 1 hora |
|                       | dielétrico    | Hz/5kV           |                  |              | torr          |        |

Tabela 3.2 – Condições experimentais para medidas de dose de íons implantados.

## **4 RESULTADOS**

### **4.1. Resultados numéricos**

Inicialmente, foi analisado o comportamento do programa desenvolvido ao realizar uma simulação simples. Uma vez que o programa mostrou-se capaz de fornecer resultados coerentes com trabalhos anteriores, realizou-se um estudo inicial de simulação de implantação iônica em materiais dielétricos. A literatura já contém alguns trabalhos onde se estuda dielétricos com espessura maior do que 1 mm [17,18,19,20]. Portanto, buscou-se aprofundar o caso para dielétricos com espessura menor, de 25 *µ*m e 125 *µ*m, valores que correspondem à espessuras típicas de folhas de Kapton, um polímero de grande interesse espacial. Apenas Ghomi et al. (2009) realizou um estudo com dielétricos nesta faixa de espessura, porém o único material estudado foi a alumina. Na tentativa de simular uma ampla variedade de materiais diferentes, variaram-se os valores de constante dielétrica de 1 a 20, e coeficiente de emissão de elétrons secundários de 5 a 20, uma vez que são estas as principais propriedades físicas que têm influência sobre o processo de carregamento.

Outros parâmetros da simulação foram os mesmos utilizados por Ghomi et al. (2009):

- Patamar de pulso retangular com período de 10 *µ*s.
- Plasma de nitrogênio (íons  $N_2^+$ ) considerando uma densidade de plasma  $n_0 = 1.0 \times 10^9 \text{ cm}^3$ .
- Temperatura de elétrons  $kT_e = 1$  eV.
- Potencial aplicado no eletrodo  $V_0 = -30$  kV.

Os resultados podem ser visualizados na figura seguinte (Figura 4.1):

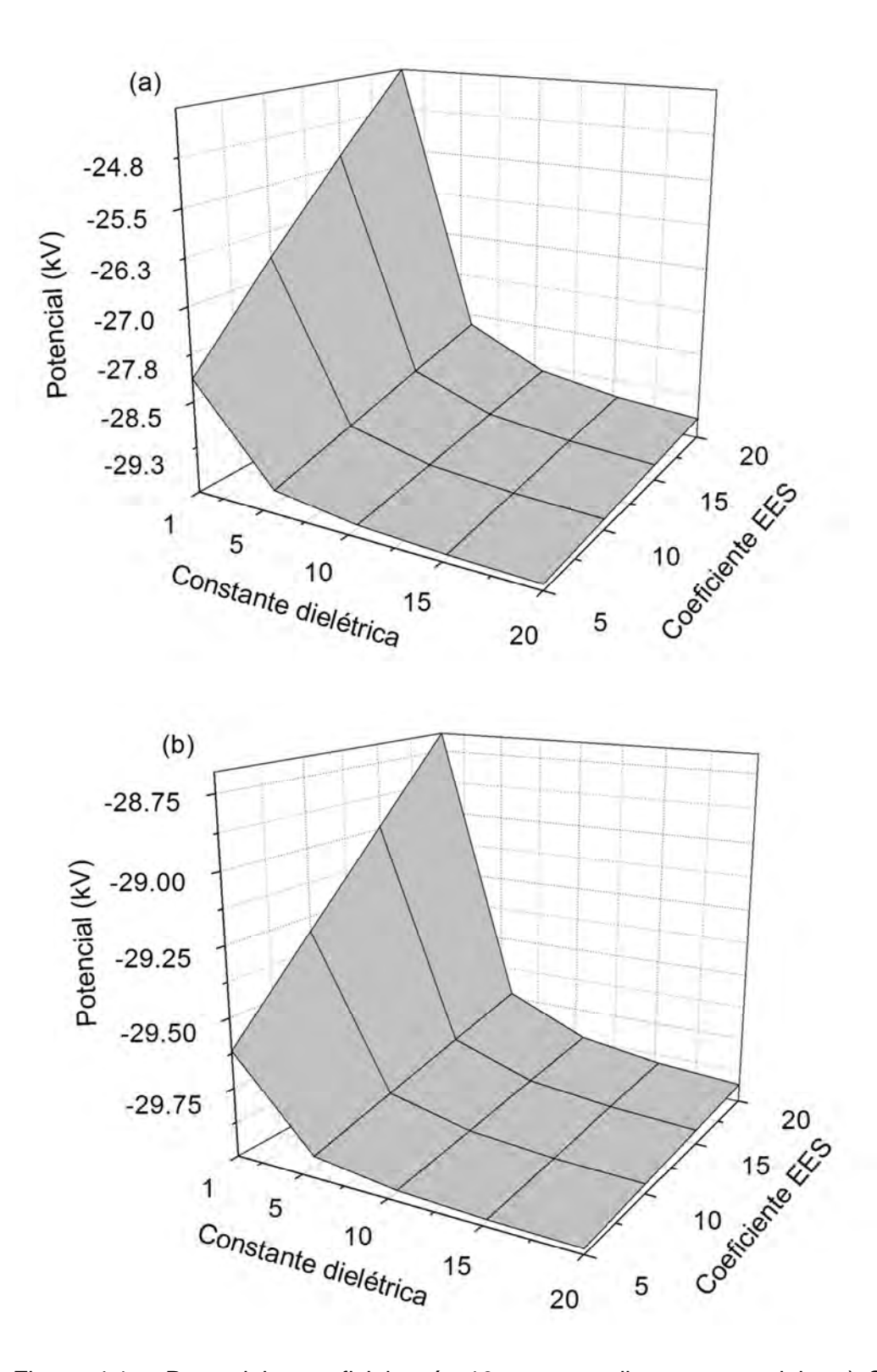

Figura 4.1 – Potencial superficial após 10 µs, para diversos materiais. a) Substrato dielétrico com espessura de 125 µm. b) Substrato dielétrico com espessura de 25 µm.

Pode-se verificar que, para materiais com constante dielétrica entre 1 e 5, os efeitos de carregamento são mais acentuados, resultando em maiores quedas na magnitude do potencial superficial. Os materiais que apresentam constante dielétrica nesta faixa são os polímeros. Sendo assim, conclui-se que a implantação iônica nestes materiais pode ter baixa eficiência.

Para materiais com constante dielétrica mais elevada, a queda de potencial superficial é menor, mesmo quando o coeficiente de emissão de elétrons secundários é alto. Nesta categoria estão os materiais do tipo cerâmico.

Como a maioria dos materiais dielétricos que têm sido tratados por 3IP são polímeros, é necessária cautela ao escolher os parâmetros do tratamento, como o período do patamar e a frequência do pulso.

Para estudar o efeito dos parâmetros de pulso, foi realizada uma simulação de um pulso retangular com período de patamar de 40 *µ*s, sobre um material polimérico hipotético com constante dielétrica 3 e coeficiente de emissão de elétrons secundários 10. Os demais parâmetros da simulação são os mesmos mencionados anteriormente. As figuras seguintes mostram a dinâmica de expansão da bainha, a densidade de corrente de íons implantados e a queda de magnitude do potencial superficial.

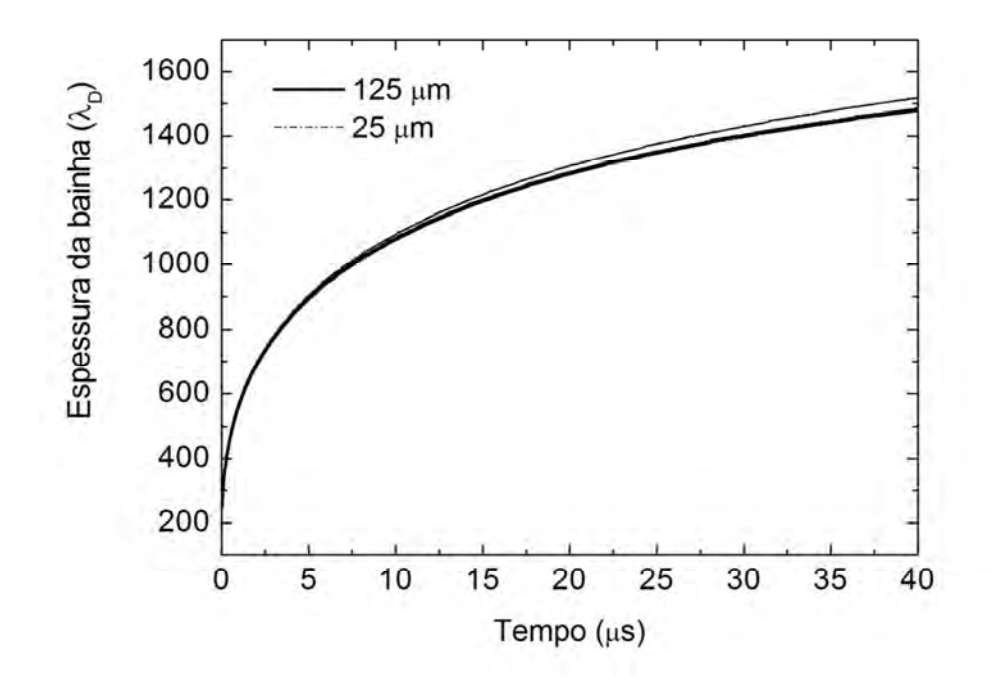

Figura 4.2 – Expansão da bainha durante o 3IP para substratos poliméricos finos.

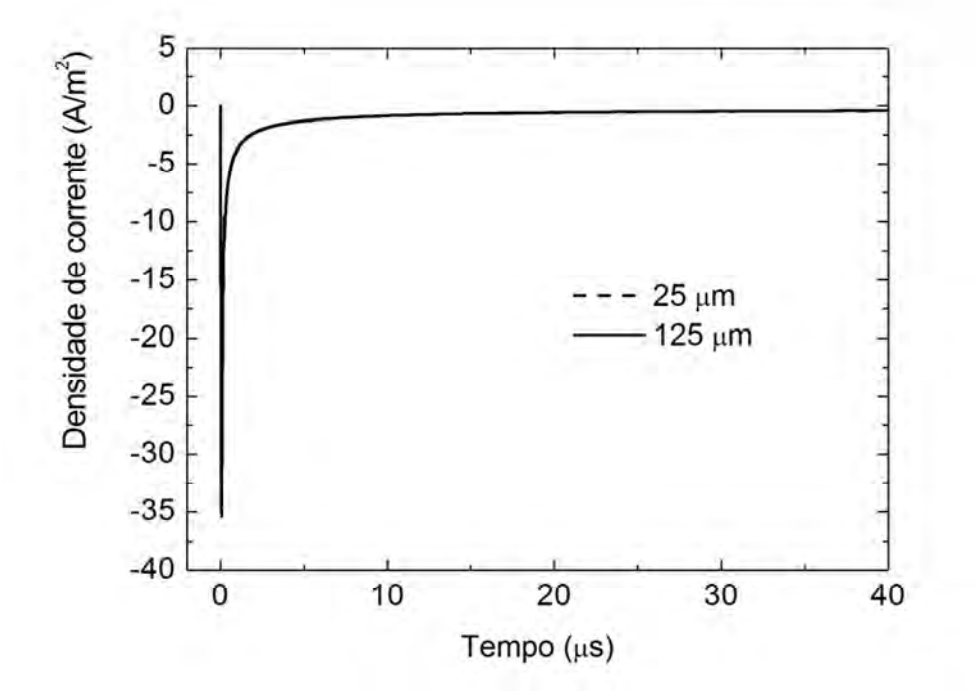

Figura 4.3 – Densidade de corrente durante a implantação. A corrente é praticamente coincidente para ambas as espessuras estudadas.

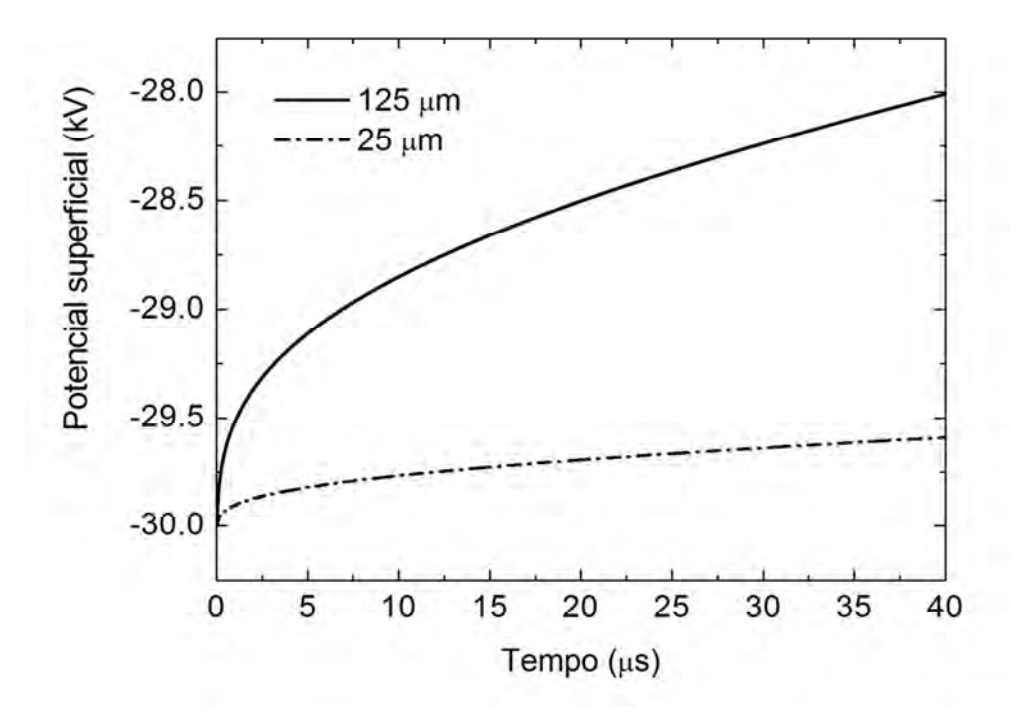

Figura 4.4 – Queda de potencial na superfície do dielétrico.

Podemos observar que, nestas condições, há uma expansão da bainha de uma espessura inicial de cerca de 250  $\lambda_{\text{D}}$  até cerca de 1500  $\lambda_{\text{D}}$ , sendo que, para o polímero com espessura de 25 µm, a expansão é discretamente maior. Os níveis de corrente de íons são muito próximos, para ambas as espessuras estudadas. Porém, nota-se uma queda mais acentuada na magnitude do potencial superficial para o caso de espessura de 125 µm, o que era esperado.

A integração da corrente fornece o valor da carga elétrica acumulada na superfície do dielétrico, de acordo com a equação abaixo:

$$
Q = \int_{0}^{t} I(t)dt
$$
 (4.1)

Uma vez que se saiba o valor de carga elétrica de cada íon, pode-se obter a dose de íons implantados. Assim, foram obtidos os valores de dose de íons acumulada durante períodos de pulso de 10 µs, 20 µs e 40 µs, através de integração numérica da Figura 4.3 nos diferentes intervalos. Os valores foram comparados da seguinte maneira: 4 pulsos de 10 µs, 2 pulsos de 20 µs e 1 pulso de 40 µs, totalizando um tempo total de implantação de 40 µs para cada caso. Os resultados obtidos são mostrados na figura seguinte.

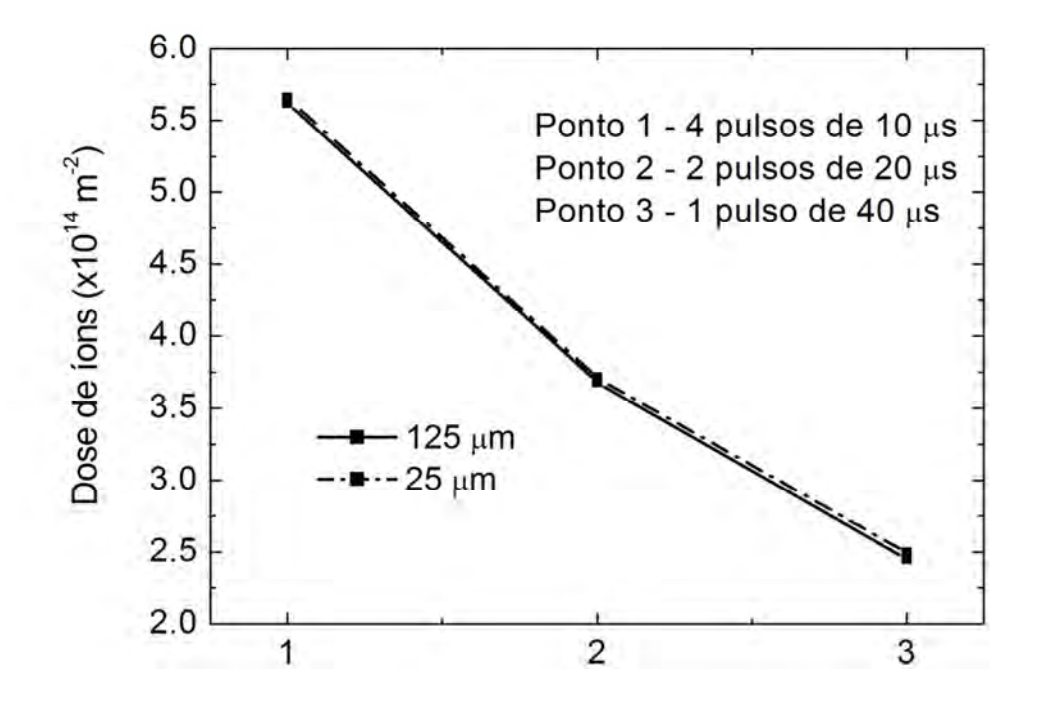

Figura 4.5 – Dose de íons implantados em função de diferentes parâmetros de pulso.

Observa-se que o tempo de implantação foi o mesmo para cada caso (40 µs), porém, a dose de íons implantada varia de acordo com o período do patamar e frequência do pulso. Pulsos mais curtos aumentam a dose de íons implantados, pois aproveitam um período onde o potencial superficial ainda é alto e a corrente de íons é maior.

Conclui-se que o 3IP deve ser realizado com pulsos de alta-frequência e patamares curtos, de acordo as limitações dos moduladores de pulso, para qualquer tipo de material e de qualquer espessura, mesmo quando esta está na ordem de micrometros. Porém, o período do patamar do pulso não deve ser menor do que cerca de 2 µs, que é o tempo de duração da corrente de matriz de íons. Além disso, a frequência deve ser alta até um limite máximo, que permita o colapso natural da bainha após o pulso, de maneira que esta possa se refazer normalmente para o pulso seguinte.

## **4.2. Resultados experimentais**

#### **4.2.1. Medidas de potencial superficial**

O estudo experimental do processo de implantação iônica em dielétricos só pode ser relacionado com estudos de simulação computacional através do conhecimento de parâmetros importantes do plasma, isto é, sua densidade e temperatura de elétrons. Uma vez que, nas equações do modelo físico, as densidades de íons e elétrons foram parametrizadas utilizando a densidade do plasma, e o potencial elétrico foi parametrizado utilizando a temperatura de elétrons, estes parâmetros do plasma são necessários para que seja possível obter os valores destas grandezas físicas em suas respectivas unidades no Sistema Internacional. Sendo assim, foram realizadas medidas experimentais destes dois parâmetros, utilizando uma sonda dupla de Langmuir.

Nestas medidas, variou-se a potência da descarga luminescente, de 20 W a cerca de 270 W. Outras condições foram mantidas constantes como:

- Potência do filamento: 60 W
- $\bullet$  Pressão do gás:  $3.5x10^{-3}$  torr

Os resultados podem ser visualizados na figura a seguir:

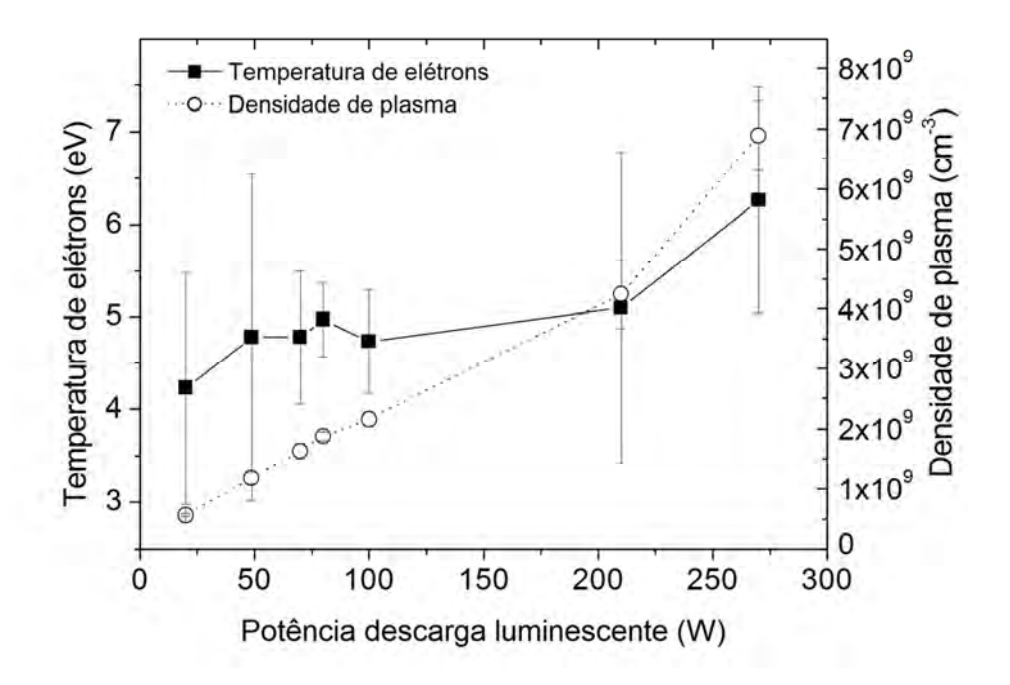

Figura 4.6 – Medidas de densidade de plasma e temperatura de elétrons.

Para cada ponto experimental, foram realizadas de 5 a 6 medidas. Mesmo assim, nota-se que o erro experimental nas medidas de temperatura de elétrons foi bastante grande, o que não ocorreu com as medidas de densidade de plasma, que apresentaram um erro menor. De todos os pontos experimentais obtidos, os valores que corresponderam a uma potência de 80 W apresentaram o menor erro experimental na medida de temperatura de elétrons, sendo que esta foi a condição utilizada nos experimentos descritos na Tabela 3.1. Também se pode observar um aumento de densidade de plasma e temperatura de elétrons com o aumento da potência da descarga luminescente, o que já era esperado.

Sendo assim, foram realizadas em seguida, medidas do potencial na superfície do dielétrico, utilizando substratos de UHMWPE (1 mm de espessura) e Kapton (100 µm de espessura). As figuras seguintes mostram os resultados.

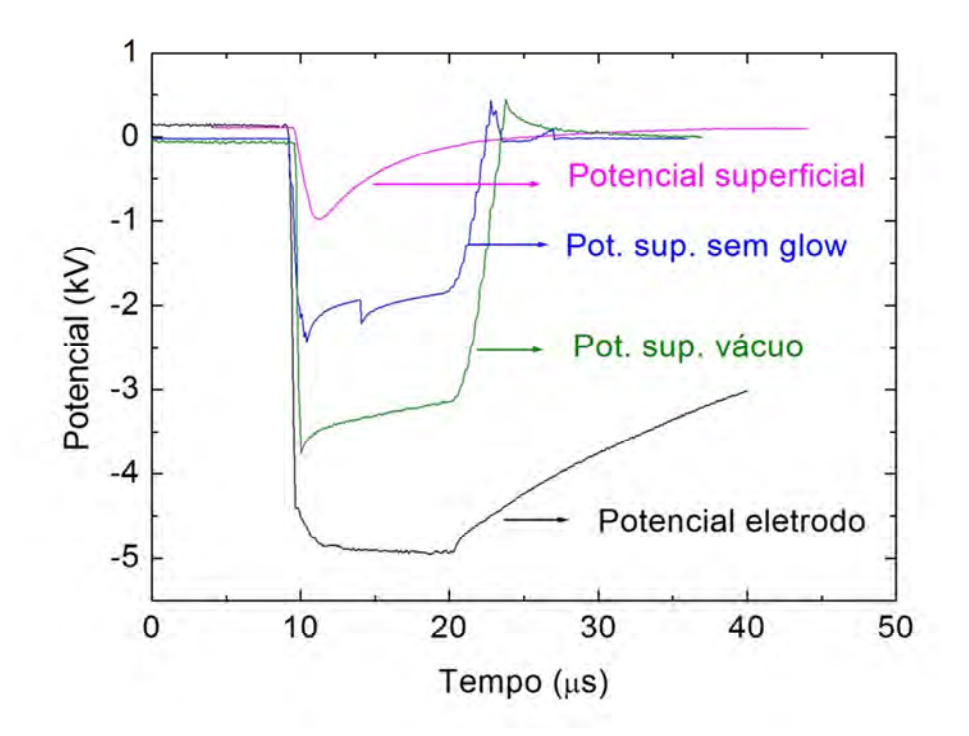

Figura 4.7 – Medidas de potencial superficial em substrato de UHMWPE.

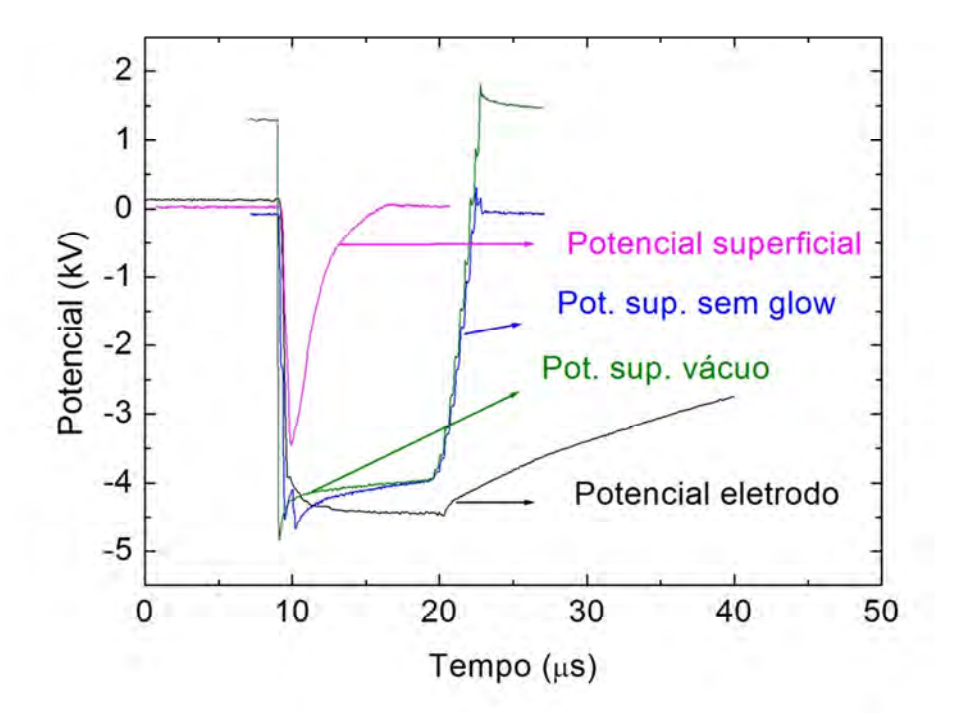

Figura 4.8 – Medidas de potencial superficial em substrato de Kapton.

Inicialmente, deve-se observar que, durante as medidas com substrato de Kapton, o potencial aplicado no eletrodo/porta-amostras foi 4,5 kV e não 5 kV como o caso do substrato de UHMWPE. O motivo dessa diferença nas condições experimentais foi que, se um potencial maior do que 4,5 kV fosse aplicado durante as medidas com Kapton, observava-se o rompimento de um arco no dielétrico, o que danificava o material causando-lhe uma perfuração (Figura 4.9). Esta perfuração permitia contato entre o eletrodo/porta-amostras e o eletrodo/chapa de cobre, impossibilitando assim que as medidas de potencial superficial fossem realizadas.

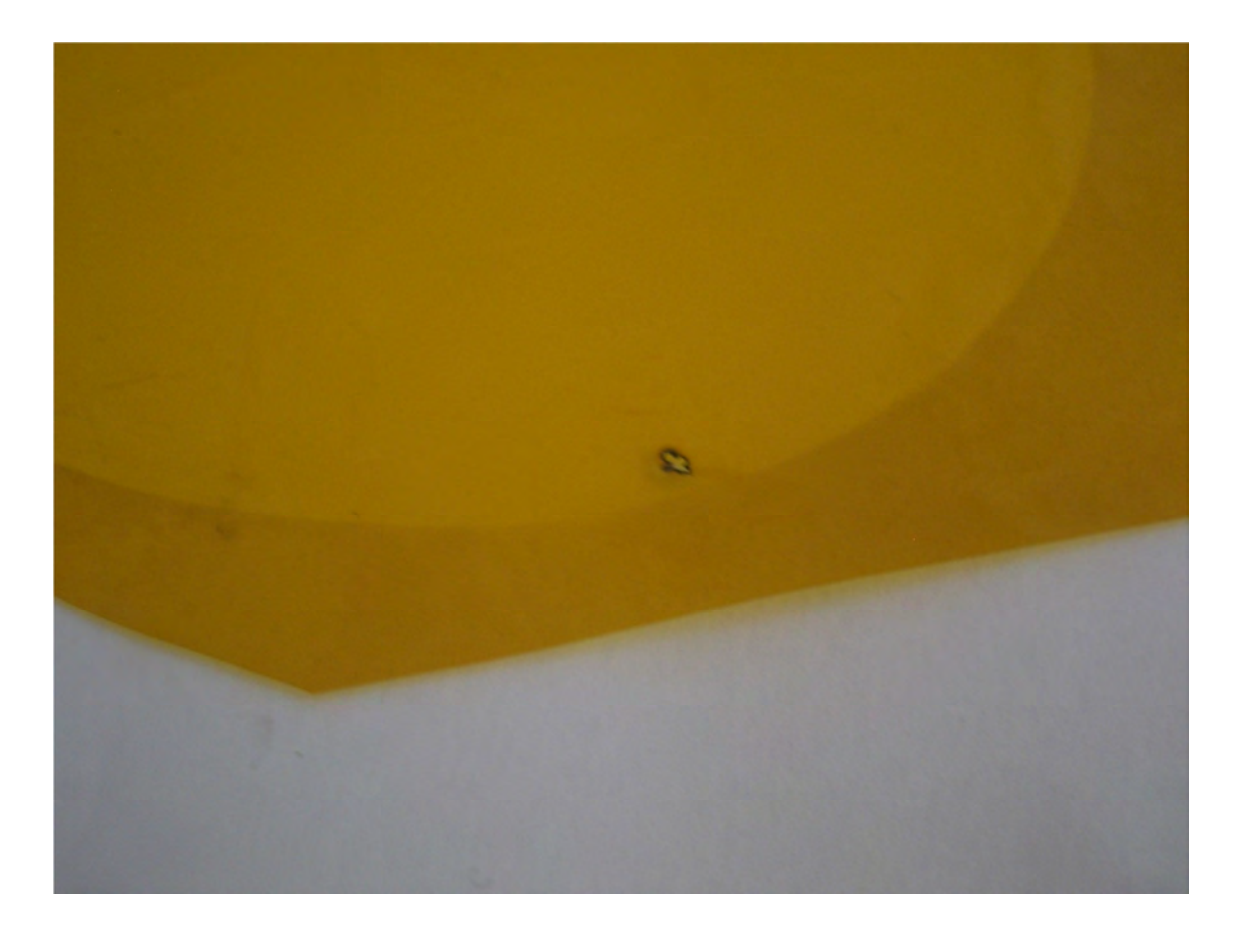

Figura 4.9 – Perfuração causada por rompimento de arco elétrico em folha de Kapton.

Também foram realizadas medidas de potencial superficial em vácuo (sem descarga glow, sem gás), que estão representadas nas figuras anteriores em cor verde. A pressão de base nestas medidas está por volta de 5x10<sup>-5</sup> torr. Nas medidas com Kapton, nota-se que os potenciais medidos na superfície do dielétrico, em condições onde não foi utilizada a descarga luminescente, são semelhantes ao potencial aplicado no porta amostras, por volta de 4,5 kV, sendo que pode-se observar ainda um pequeno efeito de carregamento associado à implantação de íons. Este efeito é devido à pequena ionização do gás residual, causada pelo pulso de alta tensão.

Nas medidas em vácuo com UHMWPE, observou-se uma grande diferença de potencial entre cada lado do dielétrico. Enquanto foi aplicado um potencial de 5 kV no porta-amostras, o eletrodo de cobre mediu um potencial que está ao redor de 3,5 kV. Esta grande diferença de potencial também foi observada por Tian (2002), em um trabalho que realizou o mesmo tipo de medida. Segundo o autor, esta diferença de potencial não pode ser atribuída apenas à simples capacitância em vácuo, mas sim, à capacitância inerente à ponta-de-prova (3 pF), que foi utilizada para se realizar a medida.

Portanto, o circuito capacitivo apresentado na Figura 4.10 pode representar a situação experimental, onde  $C_{dieletrico}$  é a capacitância do dielétrico e  $C_{equivalente}$  é a capacitância devido a ponta-de-prova e o meio (vácuo, gás neutro ou plasma).

45

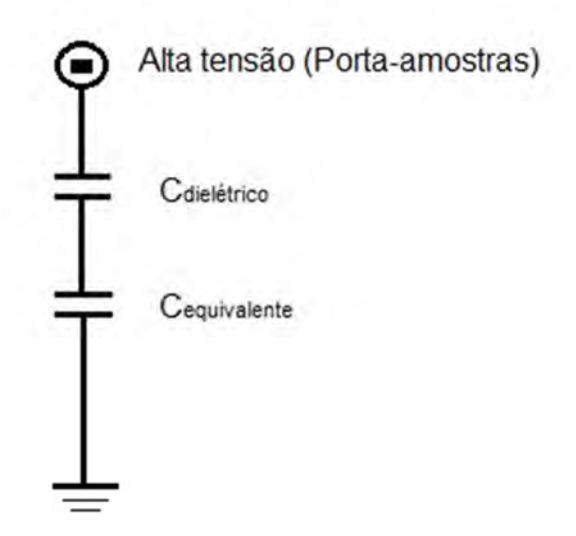

Figura 4.10 – Circuito equivalente do sistema de medição de potencial superficial.

A partir dos valores iniciais do potencial medidos, pode-se inferir que a capacitância do UHMWPE está por volta de 7 pF e a do Kapton, por volta de 100 pF. Desta maneira, o potencial na superfície do dielétrico pode ser dado pela seguinte equação, onde  $V_s$  é o potencial superficial e  $V$  é o potencial no porta-amostras.

$$
V_s = \frac{C_{diel\'etrico}}{C_{diel\'etrico} + C_{equivalence}} V
$$
\n(4.2)

Utilizando esta equação, considerando que em vácuo C<sub>equivalente</sub> é a capacitância da ponta-de-prova, obtemos os valores iniciais para o potencial na superfície do dielétrico, de  $V_s = 4.37$  kV para o Kapton e  $V_s = 3.5$  kV para o UHMWPE. Estes valores correspondem às medidas experimentais.

A introdução de gás na câmara na pressão de trabalho  $(3,5x10^{-3}$  torr) diminuiu ainda mais o potencial no instante inicial, medido no eletrodo de cobre, e o uso de descarga luminescente causou uma diminuição ainda mais significativa no
potencial. Os diferentes meios presentes (vácuo, gás neutro, plasma) geram mudanças no valor de Cequivalente alterando o potencial superficial.

Além das medidas experimentais, foram realizadas simulações computacionais da queda de potencial superficial com o tempo, utilizando os seguintes parâmetros:

| polonoidi odponioidi.       |                                                |                                                |
|-----------------------------|------------------------------------------------|------------------------------------------------|
|                             | <b>UHMWPE</b>                                  | Kapton                                         |
|                             |                                                |                                                |
|                             |                                                |                                                |
| Tempo de simulação          | $10 \mu s$                                     | $10 \mu s$                                     |
|                             |                                                |                                                |
|                             |                                                |                                                |
| Coeficiente<br>de EES<br>do | 4,9 para nitrogênio com 30                     | 4,9 para nitrogênio com 30                     |
|                             |                                                |                                                |
| cobre $[30]$                | kV                                             | kV                                             |
|                             |                                                |                                                |
|                             |                                                |                                                |
| Densidade<br>de<br>plasma   | $(1.9 \pm 0.1) \times 10^{9}$ cm <sup>-3</sup> | $(2.4 \pm 0.1) \times 10^{9}$ cm <sup>-3</sup> |
|                             |                                                |                                                |
| (medida experimental)       |                                                |                                                |
|                             |                                                |                                                |
|                             |                                                |                                                |
| Temperatura de elétrons     | $(5,0 \pm 0,4)$ eV                             | $(3.9 \pm 0.5)$ eV                             |
|                             |                                                |                                                |
| (medida experimental)       |                                                |                                                |
|                             |                                                |                                                |
|                             |                                                |                                                |
| Constante dielétrica [31]   | 2,3                                            | 3,5                                            |
|                             |                                                |                                                |
|                             |                                                |                                                |

Tabela 4.1 – Parâmetros de simulação computacional da evolução temporal do potencial superficial.

Os resultados são apresentados nas figuras seguintes:

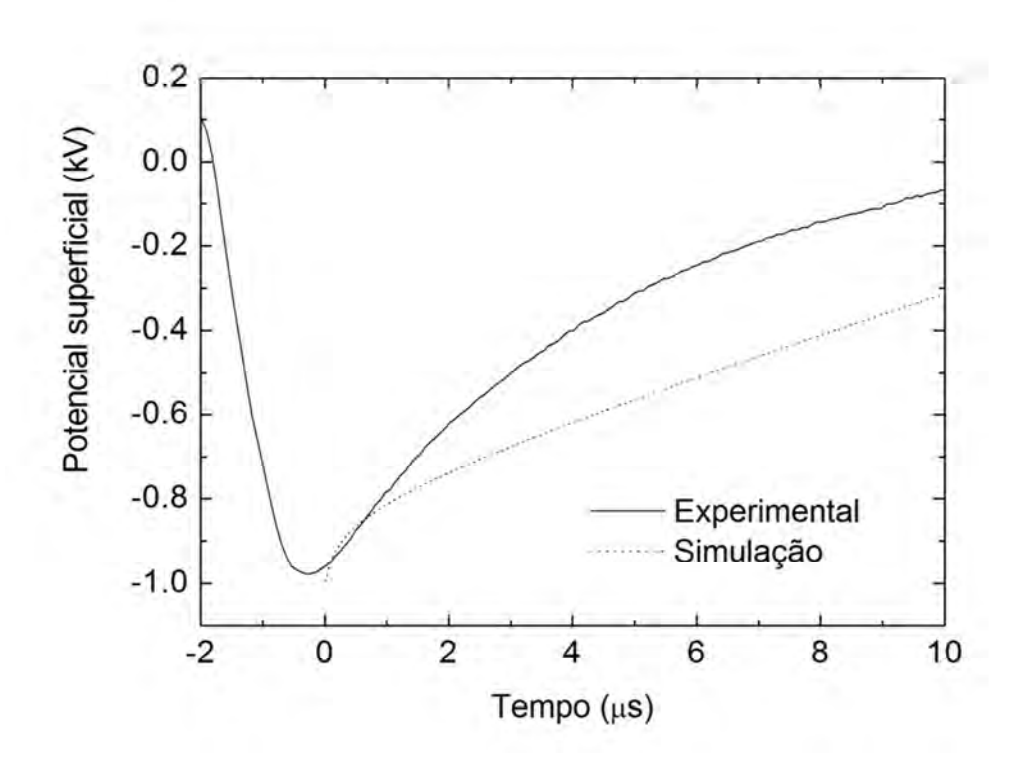

Figura 4.11 – Evolução temporal do potencial superficial para UHMWPE.

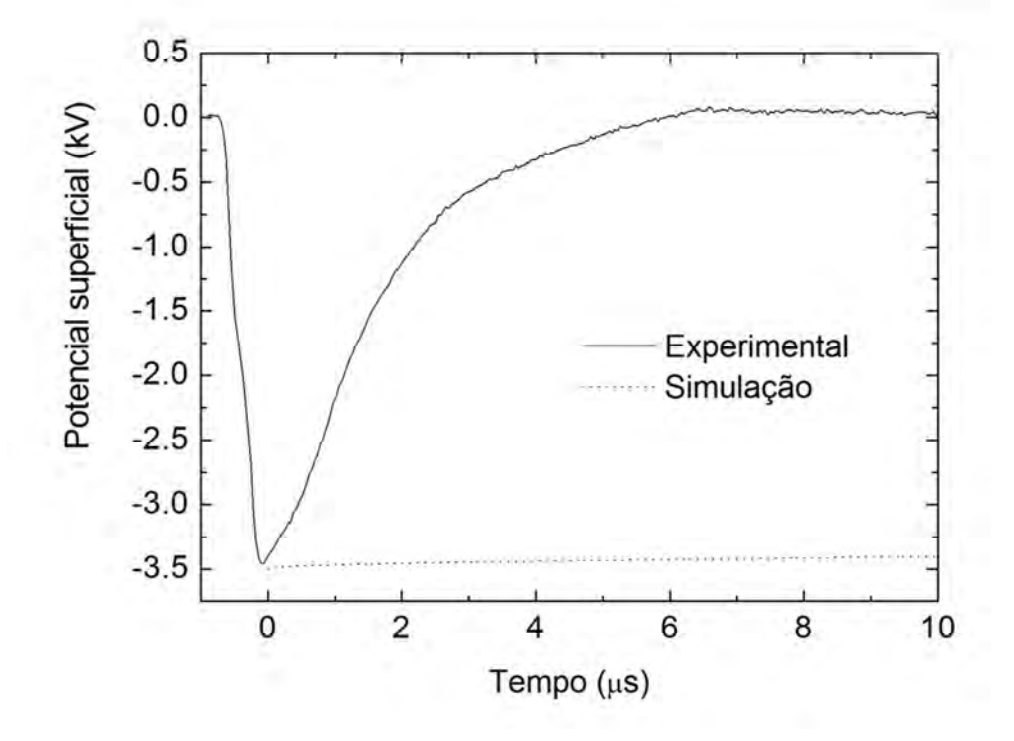

Figura 4.12 – Evolução temporal do potencial superficial para Kapton.

As medidas experimentais da queda do potencial apresentaram comportamento qualitativo semelhante ao previsto por simulação computacional e, quantitativamente, o experimento com UHMWPE se aproximou da simulação. Porém, no caso do experimento com Kapton, houve uma grande discrepância entre a medida experimental e a simulação.

Podemos observar que ambas as medidas experimentais mostraram um efeito de carregamento mais acentuado do que as simulações prevêem, especialmente no experimento com Kapton, onde o potencial superficial foi anulado em cerca de 6 µs de pulso. Esta medida é duvidosa, devido à pequena espessura da folha de Kapton e a pequena magnitude do potencial medido no instante inicial (3,5 kV), situação em que o modelo físico prevê uma queda de potencial desprezível.

Uma vez que os fios e passadores de cobre que ligavam o eletrodo de cobre à ponta de prova não foram isolados do plasma, é possível que a área de coleta de corrente de íons tenha sido maior do que apenas a área superficial da chapa de cobre, induzindo um efeito de carregamento maior do que o esperado neste eletrodo. Além disso, tendo em vista que a situação num experimento de 3IP comum é diferente de um experimento onde este sistema de medida de potencial superficial está presente, é possível que esta técnica experimental seja limitada devido à presença de alguns fatores que podem contribuir com alterações nas medidas.

Portanto, neste caso, é possível que o efeito de carregamento durante o 3IP em dielétricos esteja sendo descrito de maneira mais fiel pela simulação computacional do que pelas medidas experimentais, muito embora o modelo físico empregado seja simplificado, unidimensional e sujeito a pequenos erros numéricos.

### **4.2.2. Medidas de dose de íons implantados**

O estudo de dose de íons implantados em função dos parâmetros de pulso foi realizado para diferentes substratos, desde dielétricos até condutores, como foi mostrado na Tabela 3.2. Para este estudo, foi essencial realizar a análise das amostras por Espectroscopia de Elétrons Auger, uma técnica de caracterização que permite o cálculo da dose de íons retida no material. As figuras a seguir foram obtidas através da Espectroscopia de Elétrons Auger e mostram o perfil de implantação em cada uma das condições experimentais.

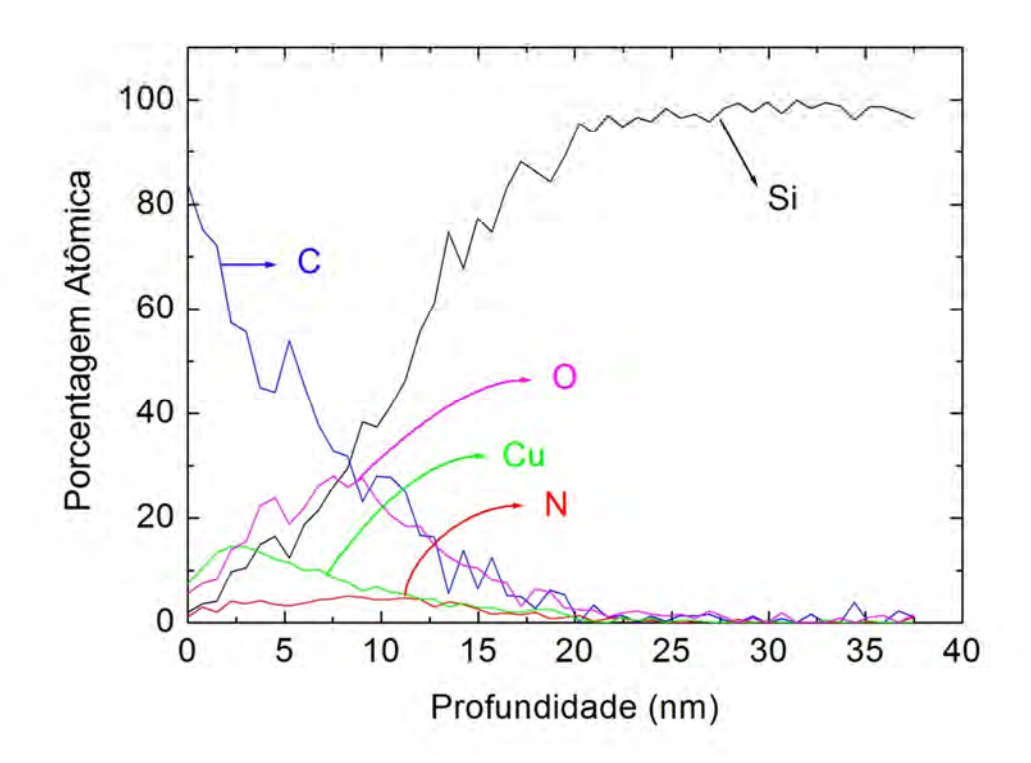

Figura 4.13 – Perfil de implantação de nitrogênio em amostra de silício. Condição B1: Substrato de UHMWPE, pulso de 10 µs/ 400 Hz / 5 kV

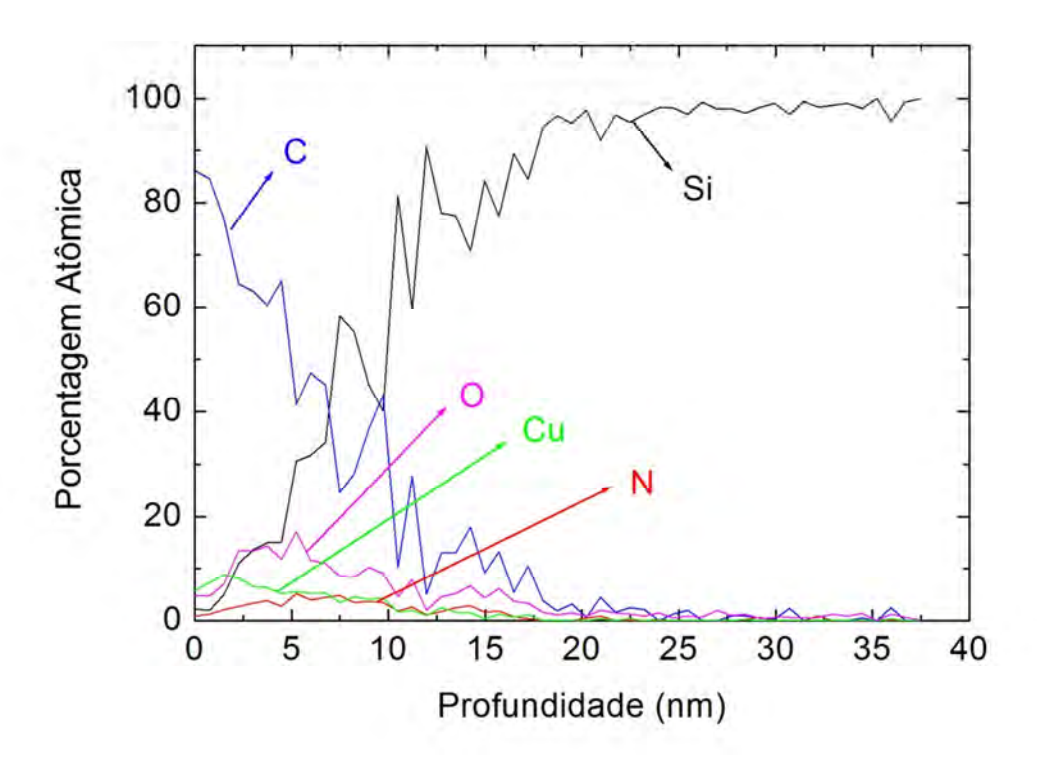

Figura 4.14 – Perfil de implantação de nitrogênio em amostra de silício. Condição B2: Substrato de UHMWPE, pulso de 20 µs/ 200 Hz / 5 kV

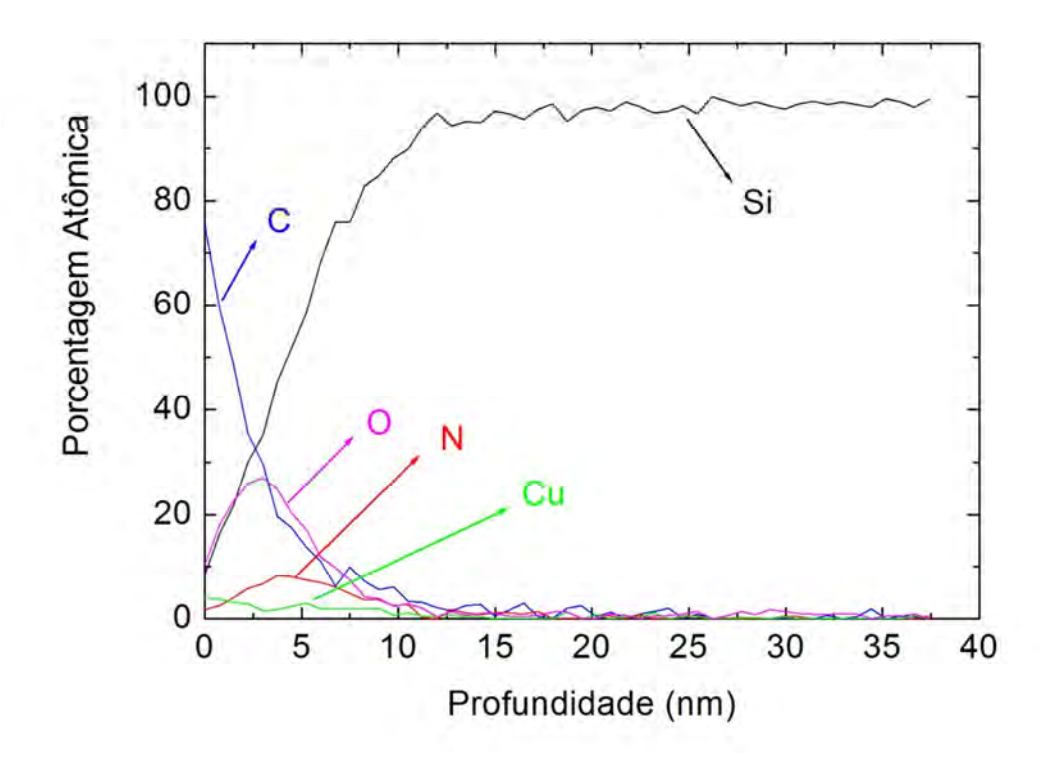

Figura 4.15 – Perfil de implantação de nitrogênio em amostra de silício. Condição B3: Substrato de UHMWPE, pulso de 40 µs/ 100 Hz / 5 kV

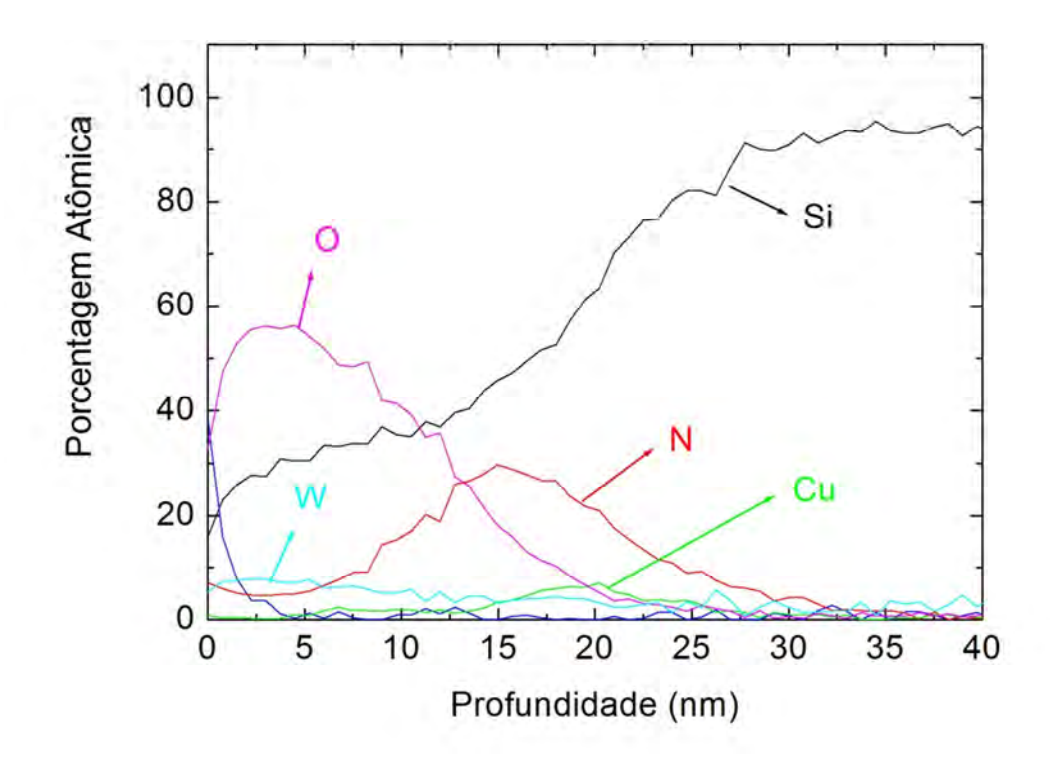

Figura 4.16 – Perfil de implantação de nitrogênio em amostra de silício. Condição B4: Substrato de Kapton, pulso de 10 µs/ 400 Hz / 5 kV

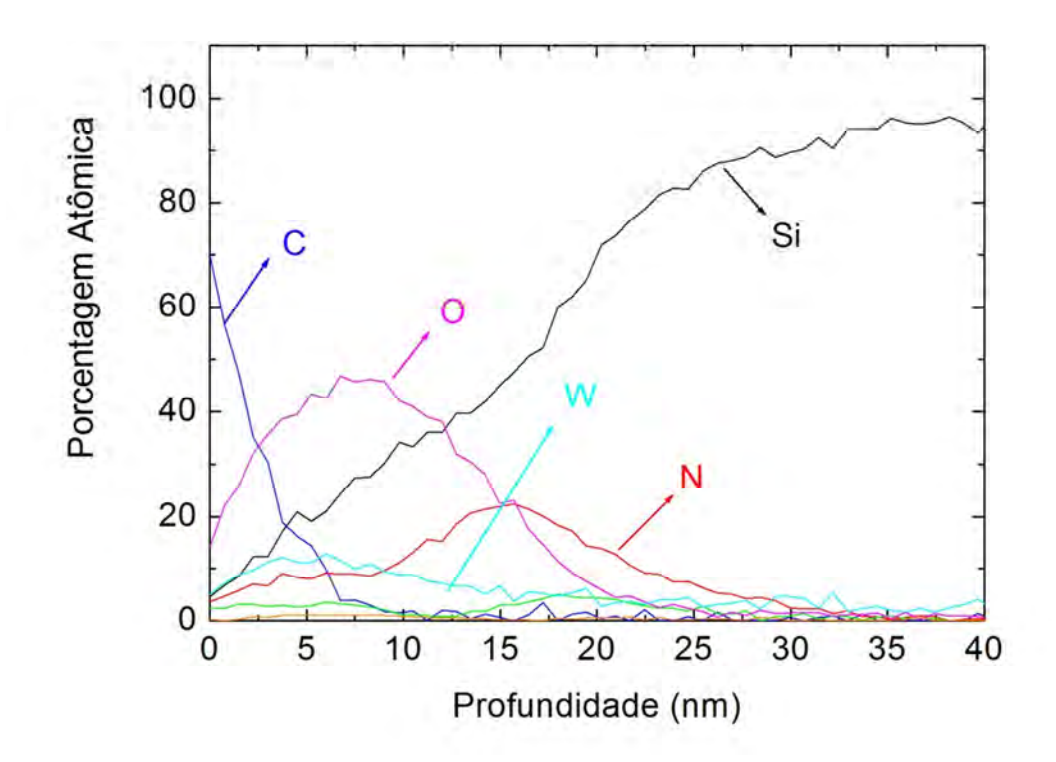

Figura 4.17 – Perfil de implantação de nitrogênio em amostra de silício. Condição B5: Substrato de Kapton, pulso de 20 µs/ 200 Hz / 5 kV

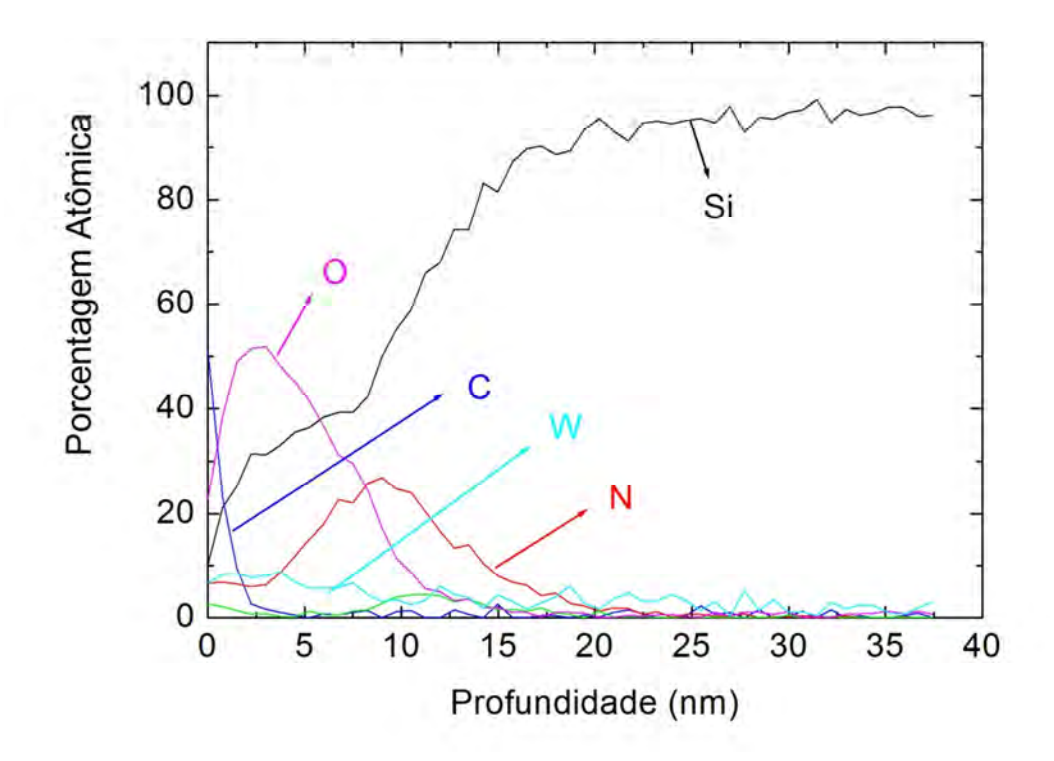

Figura 4.18 – Perfil de implantação de nitrogênio em amostra de silício. Condição B6: Substrato de Kapton, pulso de 40 µs/ 100 Hz / 5 kV

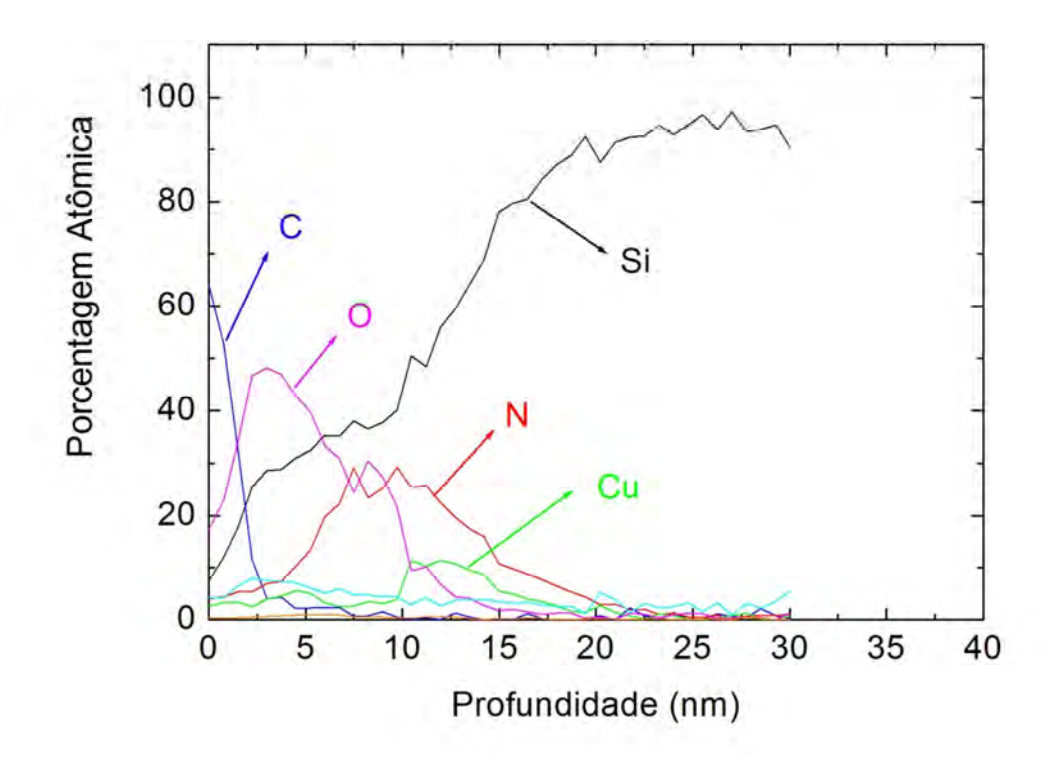

Figura 4.19 – Perfil de implantação de nitrogênio em amostra de silício. Condição B7: Sem substrato dielétrico, pulso de 10 µs/ 400 Hz / 5 kV

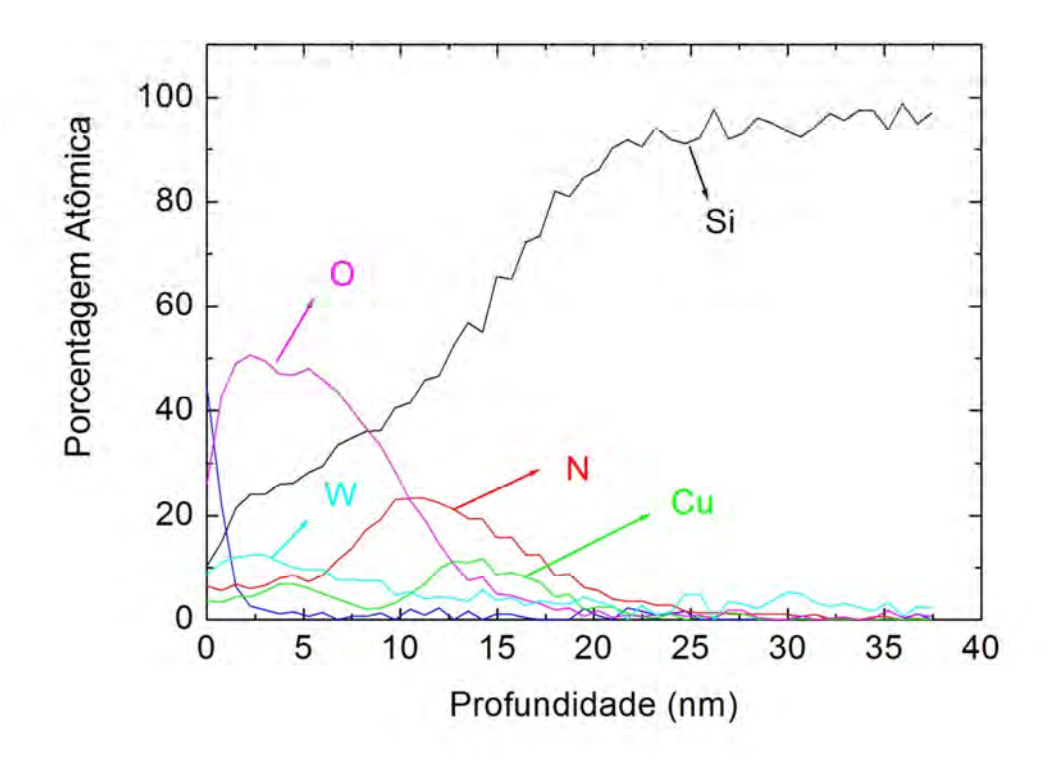

Figura 4.20 – Perfil de implantação de nitrogênio em amostra de silício. Condição B8: Sem substrato dielétrico, pulso de 20 µs/ 200 Hz / 5 kV

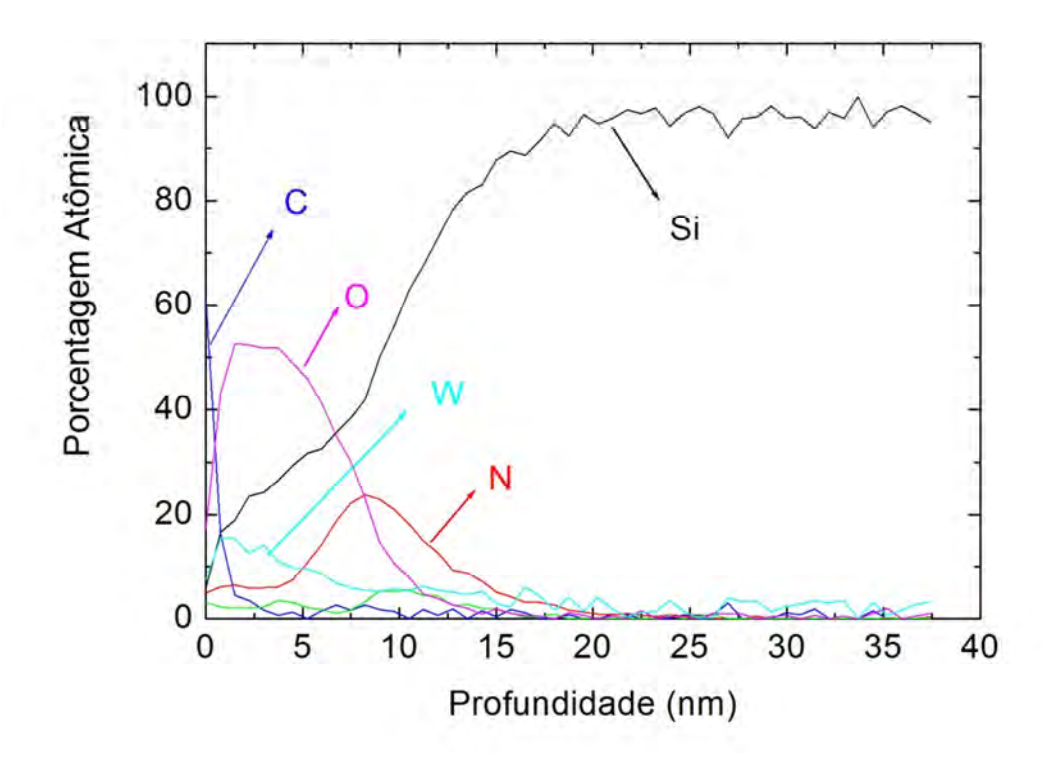

Figura 4.21 – Perfil de implantação de nitrogênio em amostra de silício. Condição B9: Sem substrato dielétrico, pulso de 40 µs/ 100 Hz / 5 kV

Inicialmente, é possível observar em todas as amostras, indícios de contaminação da superfície por carbono, ferro, cobre e tungstênio, além do oxigênio relativo à oxidação da superfície.

O ferro é proveniente das próprias paredes da câmara, que é confeccionada em aço inox. O carbono pode ter sido proveniente do óleo da bomba difusora, utilizada para o vácuo. No caso dos experimentos com UHMWPE, a concentração de carbono na superfície é maior do que nos demais experimentos, o que pode ser decorrente de um efeito de sputtering mais acentuado neste material, com posterior implantação dos átomos de carbono. O tungstênio pode ter sido proveniente do filamento quente utilizado como fonte de elétrons. Além disso, a câmara onde foram realizados estes tratamentos também é usada para realizar experimentos de deposição de

filmes finos. Antes de realizar estes tratamentos, a câmara havia sido utilizada para realizar experimentos de Magnetron Sputtering com alvo de cobre, o que explica a presença de cobre nas amostras, mesmo após a limpeza da câmara. Apesar das contaminações, estas não têm influência negativa sobre este tipo de estudo.

Também se observa que, nos experimentos onde se utilizou como substrato o poli-etileno (UHMWPE), que tem uma espessura de 1 mm, a porcentagem atômica de nitrogênio implantado é muito baixa, como era esperado, uma vez que a tensão aplicada nestes experimentos foi em muito reduzida devido a espessura do material. Para o substrato de Kapton, a porcentagem atômica de nitrogênio foi maior e bastante semelhante ao observado nos experimentos realizados sem presença de substrato dielétrico algum. Este fato reforça os resultados de simulação apresentados na Figura 4.11 onde foi previsto uma queda desprezível de potencial devido a efeitos de carregamento para o Kapton, aproximando-se de um caso de implantação em substrato condutor, onde não há alteração do potencial aplicado.

Para analisar a dose de íons nitrogênio implantados em função dos parâmetros de pulso, esta foi calculada para cada uma das condições experimentais, a partir dos perfis de porcentagem atômica obtidos por EEA. Conforme foi demonstrado por Ueda (2001), a dose retida pode ser estimada por:

$$
DR = (D_{Si}) \times (P_{m\acute{a}x}) \times (PM_N / PM_{Si})
$$
\n(4.3)

Onde, DR é a dose retida,  $D_{\text{S}i}$  é a densidade atômica do cristal de Si e equivale à 5x10<sup>22</sup> cm<sup>-3</sup>,  $P_{\text{max}}$  é profundidade máxima de implantação e deve ser expressa em centímetros; PM é a porcentagem atômica média de nitrogênio e silício.

Desta maneira, buscou-se relacionar a dose de íons retida com os parâmetros de pulso durante o processo de 3IP. Os resultados podem ser observados nas figuras seguintes:

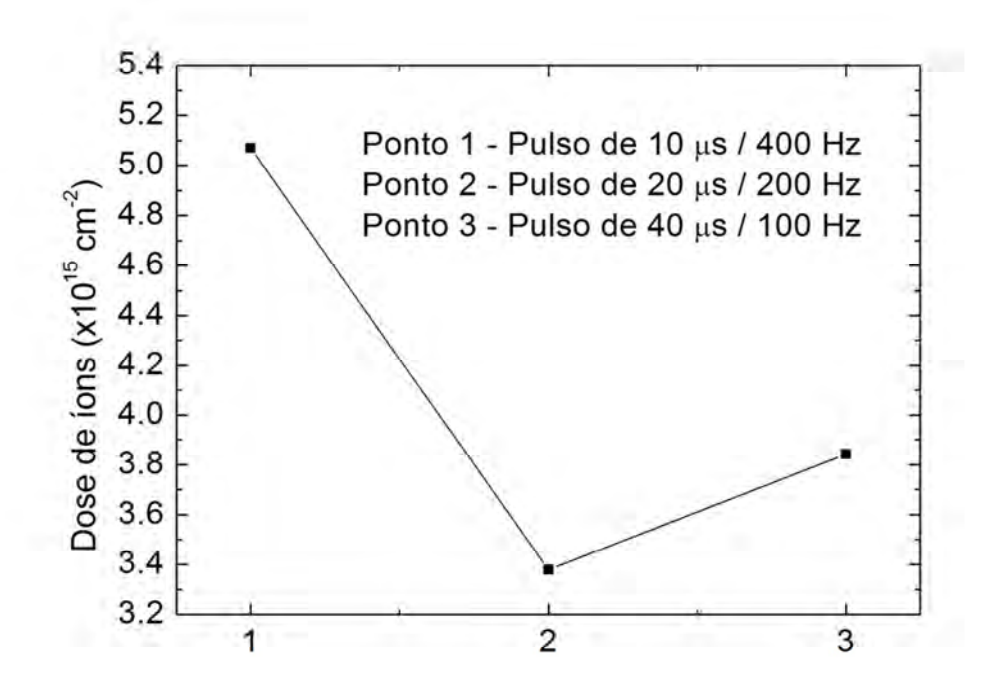

Figura 4.22 – Dose retida em experimentos com UHMWPE.

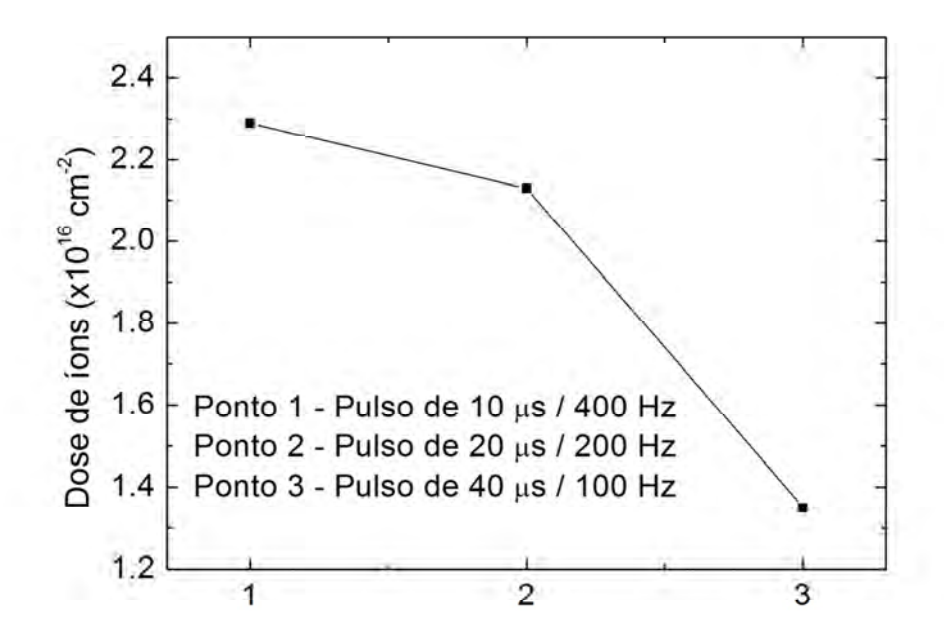

Figura 4.23 – Dose retida em experimentos com Kapton.

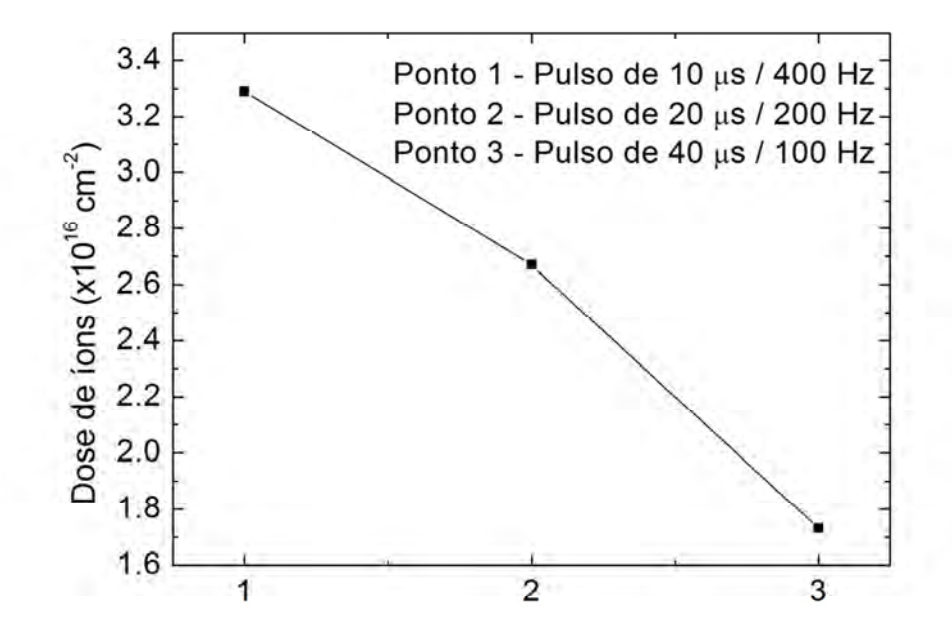

Figura 4.24 – Dose retida em experimentos sem dielétrico.

Observa-se que em todos os casos, a dose de íons retida é maior quando o pulso tem maior frequência e menor período de patamar, conforme foi previsto de maneira qualitativa por simulação computacional (Figura 4.5).

É interessante notar que esta conclusão vale tanto para 3IP em dielétricos quanto para condutores, o que leva a crer que, o principal fator que está contribuindo para uma maior dose de íons é o maior aproveitamento da corrente de matriz iônica durante a implantação com pulsos curtos. Com pulsos mais longos, grande parte da implantação é realizada no regime da corrente de Child-Langmuir, que é bem menor. Este é um resultado importante, uma vez que maximizar a dose de íons retida pode ser desejável em diversas situações de tratamento superficial.

Estes resultados também podem ser importantes para incentivar a pesquisa na área de pulsadores de alta-tensão para 3IP, de maneira que seja possível no futuro obter pulsos de frequência alta e períodos de patamar curtos, com elevadas tensões, de maneira a aproveitar melhor o regime de corrente de matriz iônica. Muito provavelmente, isto acarretaria em um aumento significativo da dose de íons implantados, tornando o processo significativamente mais eficiente, acurando-se a exploração em modificação superficial de distintos materiais por 3IP.

62

## **5 CONCLUSÃO**

Os estudos experimentais e computacionais realizados neste trabalho contribuíram para aumentar a compreensão sobre os processos físicos envolvidos em tratamentos de 3IP com substratos dielétricos. Foi possível concluir, que os efeitos de carregamento podem ser bastante diversos dependendo das propriedades físicas dos diferentes materiais dielétricos utilizados como substrato, sendo que foi demonstrado, em teoria, que estes efeitos são bem mais acentuados em materiais poliméricos do que em materiais cerâmicos.

Uma vez que a maioria dos substratos dielétricos tratados por 3IP são polímeros, foi necessário estudar outros parâmetros do processo de maneira a contornar os efeitos negativos do carregamento. Neste sentido, ficou demonstrado que os parâmetros do pulso de alta tensão têm um papel importante. Foi concluído que, deve-se sempre buscar aplicar pulsos de alta frequência e menor tempo de duração, com período na ordem da duração da corrente de matriz de íons. Desta maneira, o processo 3IP aproveitaria melhor o regime desta corrente, que é bastante elevada, evitando os efeitos de carregamento e aumentando a dose de íons retida, sendo que este último resultado também se aplica a substratos condutores. Como estas condições são limitadas pelas tecnologias atuais de pulsadores de alta-tensão, apresentase naturalmente, então, um incentivo para pesquisas futuras nesta área.

Com relação às medidas de potencial na superfície do dielétrico, notou-se que a técnica experimental utilizada neste trabalho apresenta algumas limitações devido a fatores que lhes são inerentes. Em vista disso, a análise da queda de potencial superficial realizada através de simulação computacional é suficiente para nos fornecer boas informações a respeito da dinâmica do efeito de carregamento uma vez que está embasada em modelos físicos bem aceitos na literatura.

# **6 REFERÊNCIAS BIBLIOGRÁFICAS**

- [1] ANDERS, A. **Handbook of plasma immersion ion implantation and deposition.** New York: John Wiley and Sons Inc., 2000. 750 p.
- [2] OLIVEIRA, R.M.; MELLO, C.B.; SILVA, G.; GONÇALVES, J.A.N.; UEDA, M.; PICHON, L. Improved properties of Ti6Al4V by means of nitrogen high temperature plasma based ion implantation. **Surface & Coatings Technology**, v. 205, n. 2, p. S111-S114, July 2011.
- [3] TOTH, A.; KERESZTURI, K.; MOHAI, M.; BERTOLI, I. Plasma based ion implantation of engineering polymers. **Surface & Coatings Technology**, v. 204, n. 19-19, p. 2898-2908, June 2010.
- [4] MELLO, C.B.; UEDA, M.; LEPIENSKI, C.M.; REUTHER, H. Tribological changes on SS304 stainless steel induced by nitrogen plasma immersion ion implantation with and without auxiliary heating. **Applied Surface Science**, v. 256, n. 5, p.1461-1465m December 2009
- [5] CHEN, K.W.; LIN, J.F.; TSAI, W.F.; AI, C.F. Plasma immersion ion implantation induced improvements of mechanical properties, wear resistance, and adhesion of diamond-like carbon films deposited on tool steel. **Surface & Coatings Technology**, v. 204, n.3, p. 229-236, October 2009.
- [6] CHU, P.K. Applications of plasma-based technology to microelectronics and biomedical engineering. **Surface & Coatings Technology**, v. 203, n. 17-18, p. 2793-2798, June 2009
- [7] FERNANDES, B.B; UEDA, M.; MELLO, C.B.; FERNANDES, P.B.; REUTHER, H.; RAMOS, A.S. Modification of surface properties of Ti16Si4B powder alloy by plasma immersion ion implantation. **Intermetallics**, v. 19, n. 5, p. 693-697, May 2011.
- [8] MELLO, C.B.; UEDA, M; OLIVEIRA, R.M.; GARCIA, J.A. Corrosion effects of plasma immersion ion implantation-enhanced Cr deposition on SAE 1070 carbon steel. **Surface & Coatings Technology**, v. 205, n. 2, p. S151-S156, July 2011.
- [9] LEI, M.K.; OU, Y.X.; WANG, K.S.; CHEN, L. Wear and corrosion properties of plasma-based low-energy nitrogen ion implanted titanium. **Surface & Coatings Technology**, v. 205, n. 19, p. 4602-4607, June 2011.
- [10] TAN, I.H.; UEDA, M.; DALLAQUA, R.S.; ROSSI, J.O.; BELOTO, A.F.; TABACNIKS, M.H.; DEMARQUETTE, N.R.; INOUE, Y. Treatment of polymers by plasma immersion ion implantation for space applications. **Surface & Coatings Technology**, v. 186, n.1-2, p. 234-238, August 2004.
- [11] HUANG, Y; TIAN, X.; YANG, S.; FU, R.K.Y.; CHU, P.K. Optical and mechanical properties of alumina films fabricated on Kapton polymer by

plasma immersion ion implantation and deposition using different biases. **Applied Surface Science**, v. 253, n. 24, p. 9483-9488, October 2007

- [12] YANG, P; HUANG, N.; LENG, Y.; CHEN, J.; WANG, J.; SUN, H.; WAN, G.; ZHAO, A. Wettability and bloodcompatibility of a-C:N:H films deposited by PIII-D. **Surface & Coatings Technology**, v. 204, n. 18-19, p. 3039-3042, June 2010.
- [13] BELOTO, A.F.; SILVA, M.D.; SENNA, J.R.; KURANAGA, C.; LEITE, N. F.; UEDA, M. Photoluminescence and reflectance measurements on annealed porous silicon implanted with nitrogen by plasma immersion ion implantation. **Nuclear Instruments and Methods in Physics Research B**, v. 206, p. 677-681, 2003.
- [14] BELOTO, A.F.; UEDA, M.; ABRAMOF, E.; SENNA, J.R.; SILVA, M.D.; KURANAGA, C.; REUTHER, H.; SILVA, A.F.; PEPE, I. Sponge-like and columnar porous silicon implanted with nitrogen by plasma immersion ion implantation. **Surface & Coatings Technology**, v. 156, n. 1-3, p. 267-271, July 2002.
- [15] UEDA, M.; TAN, I.H.; DALLAQUA, R.S.; ROSSI, J.O.; BARROSO, J.J.; TABACNIKS, M.H. Aluminum plasma immersion ion implantation in polymers. **Nuclear Instruments and Methods in Physics Research B**,v. 206, p. 760-766, May 2003.
- [16] TIAN, X.B.; HUANG, Y.X.; LI, J.; YANG, S.Q.; CHU, P.K.; FU, R.K.Y. Plasma ion implantation to thin polymer foils. **Physica Status Solidi (A)**, v. 205, n. 4, p. 953-956, April 2008.
- [17] LI, X.C.; WANG, Y.N. Investigation of secondary electron emission effects in plasma immersion ion implantation with dielectric substrates. **Thin Solid Films**, v. 506, p. 307-310, May 2006
- [18] LINDER, B.P.; CHEUNG, N.W. Plasma immersion ion implantation with dielectric substrates. **Transactions on Plasma Science**, v. 24, n. 6, p. 1383-1388, December 1996.
- [19] EMMERT, G. A. Model for expanding sheaths and surface charging at dielectric surfaces during plasma source ion implantation. **Journal of vacuum science & technology**, v. 12, n. 2, p. 880-883, March 1994.
- [20] LACOSTE, A.; LECOUER, F; ARNAL, Y.; PELLETIER, J.; GRATTEPAIN, C. PBII processing of dielectric layers: physical aspects, limitations and experimental results. **Surface & Coatings Technology**, v. 135, n. 2-3, p. 268-273, January 2001.
- [21] LI, X. C.; TIAN, L. C.; WANG, Y. N. Sheath dynamics in a cylindrical PETfilm for plasma immersion ion implantation. **Vacuum**, v. 84, n. 9, p. 1118- 1122, April 2010.
- [22] DAI, Z.L.; WANG, Y.N. Dynamic sheath model at pulsed-biased insulating substrates. **Journal of applied physics,** v. 92, n. 11, p. 6428-6233, December 2002.
- [23] GHOMI, H.; GASEMKHANI, M.; ROSTAMI, S. Effects of dielectric substrate thickness on plasma immersion ion implantation. **Vacuum**, v. 83, [22] BANKS, B.A.; DEMKO, R. Atomic oxygen protection of materials in low earth orbit. **NASA/TM** – 2002-211360, February 2002.
- [24] LI, X.C.; WANG, Y. N.; Effect of pulse rise time on charging effects in plasma immersion ion implantation with dielectric substrates with planar and cylindrical geometries. **Surface & Coatings Technology**, v. 201, n. 15, p. 6569-6572, April 2007.
- [25] LI, X.C.; WANG, Y.N.; Two-dimensional fluid model of pulse sheath in plasma immersion ion implantation with dielectric substrates. **Transactions on plasma science**, v. 35, n.5, p. 1489-1495, October 2007.
- [26] TIAN, X.B.; YANG, S.Q.; HUANG, Y.X.; CHU, P.K.; FU, R.K.Y. Implantation dynamics of plasma implantation into insulating strips. **Journal of physics D**, v. 37, n.1, p. 50-54, January 2004.
- [27] BANKS, B.A.; SNYDER, A.; WATERS, D. Undercutting studies of protected Kapton H exposed to in-space and ground-based atomic oxygen. **NASA/TM** – 2006-214387, August 2006.
- [28] CHEN, F. F. **Introduction to plasma physics.** New York, NY: Plenum, 1974 32970586
- [29] BITTENCOURT, J. A. **Fundamentals of Plasma Physics, Third Edition.** New York: Springer, 2004. 678p.
- [30] CHAPMAN, B. N. **Glow Discharge process: sputtering and plasma etching.** New York: John Wiley and Sons Inc., 1980. 406 p.
- [31] MAWARDI, O. K. Use of Langmuir probes for low-density plasma diagnostics. **American Journal of Physics**, v. 34, n. 2, p. 112, February 1966.
- [32] LIEBERMAN, M. A. Model of plasma immersion ion implantation. **Journal of vacuum science & technology A – Vacuum surfaces and films**, v. 66, n. 7, p. 2926-2929, October 1989.
- p. S193-S195, May 2009.
- [33] GRANT, J. T.; BRIGGS, D. **Surface Analysis by Auger and X-ray Photoelectron Spectroscopy.** Chichester: IM Publications, 2003. ISBN 1- 901019-04-7.
- [34] PRESS, W.H.; TEUKOLSKY, S.; VETTERLING, W.; FLANNERY, B. **Numerical Recipes in Fortran 77. The Art of Scientific Computing, 2nd Edition**. New York: Cambridge University Press, 1992, p. 749-751.
- [35] TIAN, X.; FU, R.K.Y.; CHEN, J.; CHU, P.K.; BROWN, I.G. Charging of dielectric substrate materials during plasma immersion ion implantation. **Nuclear Instruments and Methods in Physics Research B**, v. 187, n. 4, p. 485-491, April 2002.
- [36] SHAMIM, M.M.; SCHEUER, J.T.; FETHERSTON, R.P.; CONRAD, J.R. Measurement of electron-emission due to energetic ion-bombardment in plasma source ion implantation. **Journal of Applied Physics,** v. 70, n. 9, p. 4756-4759, November 1991.
- [37] LYNCH, C. T. (Ed.) CRC **Handbook of materials science** Cleveland, Oh: [s.n.], 1975 379262 ISBN 0-87819-234-4
- [38] Ueda, M.; BELOTO, A. F.; REUTHER, H.; PARASCANDOLA, S. Plasma immersion ion implantation of nitrogen in Si: formation of SiO2, Si3N4 and stressed layers under thermal and sputtering effects. **Surface & Coatings Technology,** v. 136, n. 1-3, p. 244-248, February 2001.

# **APÊNDICE A – PRODUÇÃO BIBLIOGRÁFICA**

## **A.1 Resumos publicados em anais de congressos**

CARRERI, F. C. ; UEDA, M. ; OLIVEIRA, R. M. . Protective oxide coating on polymeric substrate by plasma immersion ion implantation. In: 20th International Conference on Ion Beam Analysis, 2011, Itapema-SC. Abstract Book - IBA 2011, 2011.

CARRERI, F. C. ; OLIVEIRA, R. M. ; UEDA, M. . Temporal evolution of the surface potential during ion implantation to thin dielectric substrates.. In: 11th International Workshop on Plasma-Based Ion Implantation and Deposition, 2011, Harbin, China. 11th International Workshop on Plasma-Based Ion Implantation and Deposition, 2011.

# **A.2 Artigos submetidos a periódicos**

CARRERI, F. C. ; OLIVEIRA, R. M. ; UEDA, M. . Temporal evolution of the surface potential during ion implantation to thin dielectric substrates. Surface & Coatings Technology, 2011. Sob revisão

### **APÊNCIDE B – CÓDIGO FONTE DO PROGRAMA DESENVOLVIDO**

A seguir encontra-se o código fonte do programa desenvolvido para simulação de implantação iônica por imersão em plasma em dielétricos, através da resolução numérica do modelo físico descrito na sessão 2.3. O algoritmo foi escrito na linguagem FORTRAN90.

 O programa não possui uma interface com o usuário amigável, sendo que a maioria das alterações nos parâmetros de simulação são feitas diretamente no código, e o programa recompilado. Os únicos parâmetros que o usuário fornece dentro do programa são: o intervalo espacial de integração e o potencial elétrico inicial. O intervalo é dado em comprimentos de Debye e neste trabalho, foi utilizado um intervalo entre 0 e 2000 comprimentos de Debye. O usuário deve tomar o cuidado para que, durante a simulação da expansão da bainha, as dimensões desta não ultrapassem o limite máximo estipulado. O potencial inicial deve ser fornecido já parametrizado, portanto, o valor em Volts deve ser dividido pela temperatura de elétrons. O tempo de simulação é estipulado diretamente na variável npassostempo. No caso abaixo a variável está apresentada como *npassostempo = 80/dt*, pois *80*  $\omega_{pi}^{-1}$  correspondem a 10 µs de simulação.

Os parâmetros do dielétrico, como espessura, constante dielétrica (permissividade relativa) e coeficiente de emissão de elétrons secundários, assim como os parâmetros do plasma, como densidade de plasma e temperatura de elétrons, podem ser alterados na subrotina derivs2 ao final do código.

No código abaixo, está exemplificada uma simulação de 3IP em Kapton, com espessura de 100 µm e constante dielétrica 3,5. A densidade do plasma é  $n_0 =$ 2,35x10<sup>15</sup> m<sup>-3</sup> e a temperatura de elétrons T<sub>e</sub> = 3,918 eV (ver variável ld na subrotina derivs2).

71

```
MODULE globalvars 
       implicit none 
     save 
     double precision :: xx(300000), y(2,300000) !eixo x(espaço), eixo 
y1(potencial), eixoy2(derivada do potencial) 
     double precision :: 
u1(300000),n1(300000),u2h(300000),n2h(300000),u2(300000),n2(300000) 
END MODULE globalvars 
PROGRAM ionfluid 
       use globalvars 
       implicit none 
     INTERFACE 
         SUBROUTINE derivs2(u,n,a,V,dvdt) 
             implicit none 
             integer, intent(in) :: a 
                  double precision, intent(in) :: u(a), n(a), V double precision, intent(out) :: dvdt 
             END SUBROUTINE derivs2 
     END INTERFACE 
     double precision :: xi, xf, potinicial, 
deriv1,deriv2,sheath,dx,dt,derivpottemporal,Volt,corrente
     real :: tempo 
     integer :: npassos,npassostempo,i,j!,count,intervalo 
  ! count=1 
      ! intervalo=100 
     deriv1=1.0 
     deriv2=3.0 
    dx=1.5 write(*,*) "Insira o intervalo de integração, x(inicial) espaço 
x(final)." 
       read(*,*) xi,xf 
       write(*,*) "Digite o potencial inicial." 
     read(*,*) potinicial 
       npassos=(xf-xi)/dx 
    dt = 5E - 4 npassostempo=80/dt 
     tempo=0.0 
     do j=1,npassos 
       u1(j)=0 !Velocidades iniciais Zero 
                  !Densidades inicias 1 n0
     end do 
 open(unit=7,file="corrente.dat",status="replace") 
     ! open(unit=8,file="velocidade.dat",status="replace") 
! open(unit=9,file="densidade.dat",status="replace") 
 open(unit=10,file="potxtempo.dat",status="replace") 
       open(unit=11,file="bainhaxtempo.dat",status="replace") 
     !Inicio da iteracoes no tempo (solucao das equacoes de fluxo e 
poisson) 
       do i=1,npassostempo 
     !Cálculo do perfil espacial do potencial dentro da bainha 
     call poisson(deriv1,deriv2,potinicial,xi,xf,npassos,sheath) 
! if((i/intervalo)==count .or. i==1) then 
! write(8,*) tempo 
! do j=1,npassos
```

```
72
```

```
! write(8,*) xx(j),u1(j) !Plot de velocidades x espaço 
! end do 
! write(9,*) tempo 
! do j=1,npassos 
! write(9,*) xx(j),n1(j) !Plot de densidades x espaço 
! end do 
! count=count+1 
! end if 
       corrente=u1(1)*n1(1) !Plot de corrente de ions x tempo na 
superficie do dieletrico 
      write(7,*) tempo, corrente 
      write(10,*) tempo, potinicial !Plot de potencial x tempo na 
superficie do dieletrico<br>write(11,*) tempo,sheath
                                  Plot da posicao da bainha x tempo!
!Calculo das velocidades e densidades 
do j=1,npassos-2 
     u2h(j)=u1(j)-(((0.5*dt)/dx)*( (4*(0.5*u1(j+1)**2)+y(1,j+1)) -
(3*((0.5*u1(j)**2)+y(1,j))) -((0.5*u1(j+2)**2)+y(1,j+2))n2h(j)=n1(j)-((0.5*dt)/dx)*( (4*(n1(j+1)*u1(j+1)))(3*(n1(j)*u1(j))) - (n1(j+2)*u1(j+2))u2(j)=u1(j)-((dt/dx)*(4*(0.5*u1(j+1)**2)+y(1,j+1))) -
(3*((0.5*u1(j)*2)+y(1,j))) -((0.5*u1(j+2)*2)+y(1,j+2))n2(j)=n1(j)-((dt/dx)*( (4*(n1(j+1)*u1(j+1))) - (3*(n1(j)*u1(j)))<br>((j+2)*u1(j+2))))
-(n1(j+2)*u1(j+2)) end do 
       !Cálculo do potencial variando no tempo 
     call derivs2(u1,n1,300000,potinicial,derivpottemporal) 
     call 
rkpotencialtemporal(derivpottemporal,potinicial,dt,Volt,derivs2) 
      do j=1,npassos-2 !Atualizacao das velocidades e densidades 
         u1(j)=u2(j)n1(j)=n2(j) end do 
      potinicial=Volt ! Atualizacao do potencial 
     tempo=tempo+dt ! Atualizacao do tempo 
      end do 
    close(unit=7) 
! close(unit=8) 
! close(unit=9) 
     close(unit=10) 
     close(unit=11) 
END PROGRAM ionfluid 
SUBROUTINE derivs(dension, c, nstep, m, a, dadb)
     implicit none 
     integer, intent(in) :: m,nstep,c 
 double precision, intent(in) :: a(m),dension(c) 
 double precision, intent(out) :: dadb(m)
```

```
73
```

```
if (a(2) < 0) then
       dadb(2)=0.0 1Caso
a derivada se torne negativa, torná-la Zero para manter o potencial 
constante 
       dadb(1)=EXP(a(1))-dension(nstep)
    else if (a(1)>0) then<br>dadb(1)=0.0!Se a derivada for positiva, a
exponencial irá estourar, então é necessário manter o potencial 
constante em Zero 
         dadb(2)=0.0 else 
       dadb(2)=a(2) !Integração normal dentro das condições de contorno. 
       dadb(1)=EXP(a(1))-dension(nstep)
     end if 
END SUBROUTINE derivs 
SUBROUTINE poisson(deriv1,deriv2,potinicial,xi,xf,npassos,bainha) 
       use globalvars 
       implicit none 
     double precision, intent(in) :: deriv1,deriv2,potinicial,xi,xf 
     integer, intent(in) :: npassos 
     double precision, intent(out) :: bainha 
       integer :: i, k 
     integer, parameter :: nequacoes=2 
     double precision :: vinicial(nequacoes) 
     double precision :: derivadainicial(100) 
 double precision :: potconst(100) 
 double precision :: potencial,J,dv 
       !Declaração da subrotina externa derivs ---------------- 
       INTERFACE 
      SUBROUTINE derivs(dension, c, nstep, m, a, dadb)
                   implicit none 
                   integer, intent(in) :: m,nstep,c 
                  double precision, intent(in) :: a(m), dension(c)
                   double precision, intent(out) :: dadb(m) 
       END SUBROUTINE derivs 
     END INTERFACE 
     vinicial(1)=potinicial 
     derivadainicial(1)=deriv1 
     derivadainicial(2)=deriv2 
     vinicial(2)=derivadainicial(1) 
       call rkdumb(vinicial,nequacoes,xi,xf,npassos,derivs,potencial) 
!Perfil de potencial para o primeiro chute da derivada 
       potconst(1)=potencial 
       vinicial(2)=derivadainicial(2) 
     call rkdumb(vinicial,nequacoes,xi,xf,npassos,derivs,potencial)
       !Perfil de potencial para o segundo chute da derivada 
     potconst(2)=potencial 
    !Newton-Raphson 
   do i=1, 7if (potconst(2)-potconst(1)=0.0) then
       dv = 0.0 else 
             J=(potconst(2)-potconst(1))/(derivadainicial(2)-
derivadainicial(1)) 
       dv=-potconst(2)/J 
      end if 
      derivadainicial(3)=derivadainicial(2)+dv 
      vinicial(2)=derivadainicial(3)
```

```
74
```

```
 call rkdumb(vinicial,nequacoes,xi,xf,npassos,derivs,potencial) 
     do 
             if (potencial<0) exit 
             dv=0.95*dv 
         derivadainicial(3)=derivadainicial(2)+dv 
         vinicial(2)=derivadainicial(3) 
           call 
rkdumb(vinicial,nequacoes,xi,xf,npassos,derivs,potencial) 
      end do 
     potconst(1)=potconst(2) 
     potconst(2)=potencial 
     derivadainicial(1)=derivadainicial(2) 
     derivadainicial(2)=derivadainicial(3) 
    end do 
! OPEN(UNIT=6,FILE="poisson.dat",STATUS="REPLACE") 
     do k=1,npassos 
            if(y(2,k) < 0.or. y(1,k) > 0) then
            y(1, k) = 0u1(k) = -1 end if 
 ! write(6,*) xx(k), y(1, k) end do 
       do k=1,npassos 
      if(y(2,k)<0.or. y(1,k)>0) exit
     end do 
     bainha=xx(k) 
  ! CLOSE(UNIT=6) 
END SUBROUTINE poisson 
SUBROUTINE rkdumb(vstart,nvar,x1,x2,nstep,derivs,pot) 
       use globalvars 
       implicit none 
       !Declaração da subrotina externa derivs ---------------- 
       INTERFACE 
      SUBROUTINE derivs(dension, c, nstep, m, a, dadb)
                   implicit none 
                   integer, intent(in) :: m,nstep,c 
 double precision, intent(in) :: a(m),dension(c) 
 double precision, intent(out) :: dadb(m) 
       END SUBROUTINE derivs 
     END INTERFACE 
       integer, intent(in) :: nstep,nvar 
      double precision, intent(in) :: x1, x2, vstart(nvar) double precision, intent(out) :: pot 
       integer :: i,k 
      double precision : h, x, dv(2), v(2) double precision :: h6,hh,dym(2),dyt(2),yt(2) 
 double precision :: yout(2) 
  Inserindo condição inicial
      do i=1,nvar l<br>v(i)=vstart(i) l
      v(i)=vstart(i)y(i,1)=v(i) !
     end do ! 
!!!!!!!!!!!!!!!!!!!!!!!!!!!!! 
      xx(1)=x1
```

```
75
```

```
 x=x1 
     h = (x2-x1)/nstep do k=1,nstep 
            call derivs(n1,300000,k,2,v,dv) 
         hh=h*0.5h6=h/6.0 yt(1)=v(1)+hh*dv(2)! Equação 1 com valor inicial 1 fornece 
o próximo valor da equação 2 
       yt(2)=v(2)+hh*dv(1)! e vice-versa
      call derivs(n1,300000,k,2,yt,dyt) 
     yt(1)=v(1)+hh*dyt(2)vt(2)=v(2)+hh*dyt(1) call derivs(n1,300000,k,2,yt,dym) 
     yt(1)=v(1)+h*dyn(2) yt(2)=v(2)+h*dym(1) 
           dyn(1)=dyt(1)+dyn(1)dyn(2)=dyt(2)+dyn(2) call derivs(n1,300000,k,2,yt,dyt) 
            yout(1)=v(1)+h6*(dv(2)+dyt(2)+2.0*dym(2)) 
           yout(nvar)=v(nvar)+h6*(dv(1)+dyt(1)+2.0*dym(1)) ! if (yout(1)>0) then !Caso o potencial se torne positivo, 
ele será mantido em zero.<br>! vout(1)=0
    \frac{1}{1} yout (1)=0end if
            do i=1,nvar 
           v(i)=yout(i) end do 
            if (x+h==x)pause 'stepsize not significant in rkdumb' 
            x=x+h 
     xx(k+1)=x do i=1,nvar 
           y(i, k+1) = v(i) end do 
       end do 
       !Retorna o valor onde o potencial fica constante 
      do k=1,nstep 
      ! 
           if(y(2,k)<0.or. y(1,k) > 0) exit !
       end do 
       ! 
     pot=y(1,k) !
      !!!!!!!!!!!!!!!!!!!!!!!!!!!!!!!!!!!!!!!!!!!!!!!! 
END SUBROUTINE rkdumb 
SUBROUTINE derivs2(u,n,a,V,dvdt) 
      implicit none 
     integer, intent(in) :: a 
     double precision, intent(in) :: u(a), n(a), V double precision, intent(out) :: dvdt 
      double precision, parameter :: pi=3.141592 
     double precision, parameter :: g0=4.9 ! Coeficiente de 
emissão de elétrons secundários (Cobre/para nitrogenio a 30keV) 
      double precision, parameter :: e=1.60217646E-19 ! Carga 
elementar (A.s) 
   double precision, parameter :: n0=2.350E15 ! Densidade do
plasma(m-3)
```

```
 double precision, parameter :: kTe=1.60217646E-19 ! Energia 
térmica elétron com 1eV (kg.m2.s-2) 
   double precision, parameter :: e0=8.8541878176E-12 !
Permissividade vácuo (m-3.kg-1.s4.A2) 
      double precision, parameter :: V0=-30000 ! POTENCIAL V (m2 
. kq. s-3. A-1)double precision, parameter :: er=3.5 9 ! Permissividade
relativa 
     double precision :: d=100E-6 \qquad ! Espessura
do dielétrico (m) 
     double precision, parameter :: me=9.10938188E-31 ! Massa do 
elétron (kg) 
    double precision, parameter :: mi=4.651843E-26 ! Massa do ¡on 
N2+ (kg) 
      double precision :: ld,Ii,Ie,It,dld 
     ld=SQRT((e0*kTe*3.918)/(e**2*n0)) 
     dld=d/ld 
    \text{I} = (1 + (q0 * \text{SORT}(V/V0))) * u(1) * n(1) !
Corrente de ions + eletrons secundarios 
     Ie=(SQRT((8*mi)/(pi*me))/4)*EXP(V) ! Corrente de 
eletrons 
     It=Ii+Ie 
            ! Corrente total 
    dvdt = (-It/(er/dld))END SUBROUTINE derivs2 
SUBROUTINE rkpotencialtemporal(derivadat, V,dt, Vout, derivs2)
           use globalvars
             implicit none 
 double precision, intent(in) :: derivadat,V,dt 
 double precision, intent(out) :: Vout 
         INTERFACE 
         SUBROUTINE derivs2(u,n,a,V,dvdt) 
             implicit none 
             integer, intent(in) :: a 
                 double precision, intent(in) :: u(a), n(a), V double precision, intent(out) :: dvdt 
            END SUBROUTINE derivs2 
      END INTERFACE 
         double precision :: yt,hh,h6,dym,dyt 
            hh=dt*0.5 
     h6=dt/6.0 !yt = yinicial + k1/2 
            yt=V+hh*derivadat 
            call derivs2(u2h,n2h,300000,yt,dyt) 
            !yt = yinicial + k2/2 yt=V+hh*dyt 
             call derivs2(u2h,n2h,300000,yt,dym) 
             !yt = yinicial + k3 
            yt=V+dt*dym 
         dym=dyt+dym 
             call derivs2(u2,n2,300000,yt,dyt) 
             !y(n+1) final 
             Vout=V+h6*(derivadat+dyt+2.0*dym) 
         write(*,*) Vout 
END SUBROUTINE rkpotencialtemporal
```

```
77
```